# The SIunits package<sup>∗</sup>

support for the International System of Units

Marcel Heldoorn† SIunits@webschool.nl

File date  $2002/08/01$  — Printed August 1, 2002

### Abstract

This article describes the SIunits package that provides support for the Système International d'Unités (SI).

The Système International d'Unités (SI), the modern form of the metric system, is the most widely used system of units and measures around the world. But despite this there is widespread misuse of the system with incorrect names and symbols used as a matter a course - even by well educated and trained people who should know better. For example how often do we see: mHz, Mhz or mhz written when referring to computer clock rates? The correct form is actually MHz. Note that the capitalisation does matter.

Hence, a clear system for the use of units is needed, satisfying the next principles:

- 1. the system should consist of measuring units based on unvariable quantities in nature;
- 2. all units other than the base units should be derived from these base units; and
- 3. multiples and submultiples of the units should be decimal.

The name Système International d'Unités (International System of Units) with the international abbreviation SI was adopted by the Conférence Générale des Poids et Mesures (CGPM) in 1960. It is a coherent system based on seven base units (CGPM 1960 and 1971).

The SIunits package can be used to standardise the use of units in your writings. Most macros are easily adaptable to personal preferences. However, you are welcome (and strongly invited<sup>1</sup>) to suggest any improvements.

Enjoy the SIunits package!

marcel h.

<sup>∗</sup>This file has version number v1.33, last revised 2002/08/01

<sup>†</sup>Mail: Kennedylaan 24, NL-3844 BC Harderwijk, The Netherlands

 $^1\rm{There}$  is an enormous IATEX Knowledge Base out there.

### What's new?

### New in version v1.33

- 1. Adaptive spacing of \degree, \paminute, \arcminute, \pasecond and \arcsecond: no space between quantity and unit.
- 2. Solved bug: extra space in ready to use ready-to-use units when using textstyle option. Thanks to Svend Tollak Munkejord.
- 3. Option italian added to solve interference problem with the babel package and language italian: Babel defines \unit. When using the option italian, use \unita instead. Thanks to Lorenzo Cappelletti and Luca Rossato.

### New in version 1.x

- 1. binary.sty style with binary prefixes and units added (see table 6);
- 2. binary.sty can be loaded by using the binary package option (see page 24);
- 3. unit \one added: the derived unit for a derived quantity of dimension one is also the number one;
- 4. In the pstricks package the command \gray is defined. This will c[aus](#page-23-0)e error messages when the pstricks package is used in combination with the SIunits package. To prevent errors one can choose two different options:
	- pstricks This option redefines the pstricks command \gray to get the desired SIunits definition of the command. Note: When using this option, the pstricks command \gray is redefined.
	- **Gray** This option defines a new command **\Gray** that can be used instead of the SIunits command \gray. Note: When using this option, \gray is defined in the pstricks package.
- 5. When using the option textstyle units are printed in the typeface of the enclosing text, automatically.
- 6. the . (period) was made active in the second argument of the \unit macro: it will act like a unit skip  $(\{\{0\}, \text{for example: use } \{1\} \times \}$ . instead of \unit{1}{\newton\usk\metre}.
- 7. \katal added: "The 21st Conférence Générale des Poids et Mesures decides to adopt the special name katal, symbol kat, for the SI unit mole per second to express catalytic activity, especially in the fields of medicine and biochemistry, ..." (21th CGPM (1999), Resolution 12).
- 8. The ready-to-use units used \square instead of \squaren when using the option squaren. Fixed!
- 9. Fixed index and change history generation error.
- 10. Documentation update: implementation of SI-brochure Supplement 2000.
- 11. Documentation updated/corrected: table heads.
- 12. E-mail changed: SIunits@webschool.nl
- 13. Solved bug: Defining units using \addunit in combination with the cdot and textstyle options. Thanks to Michael Müller.

# Contents

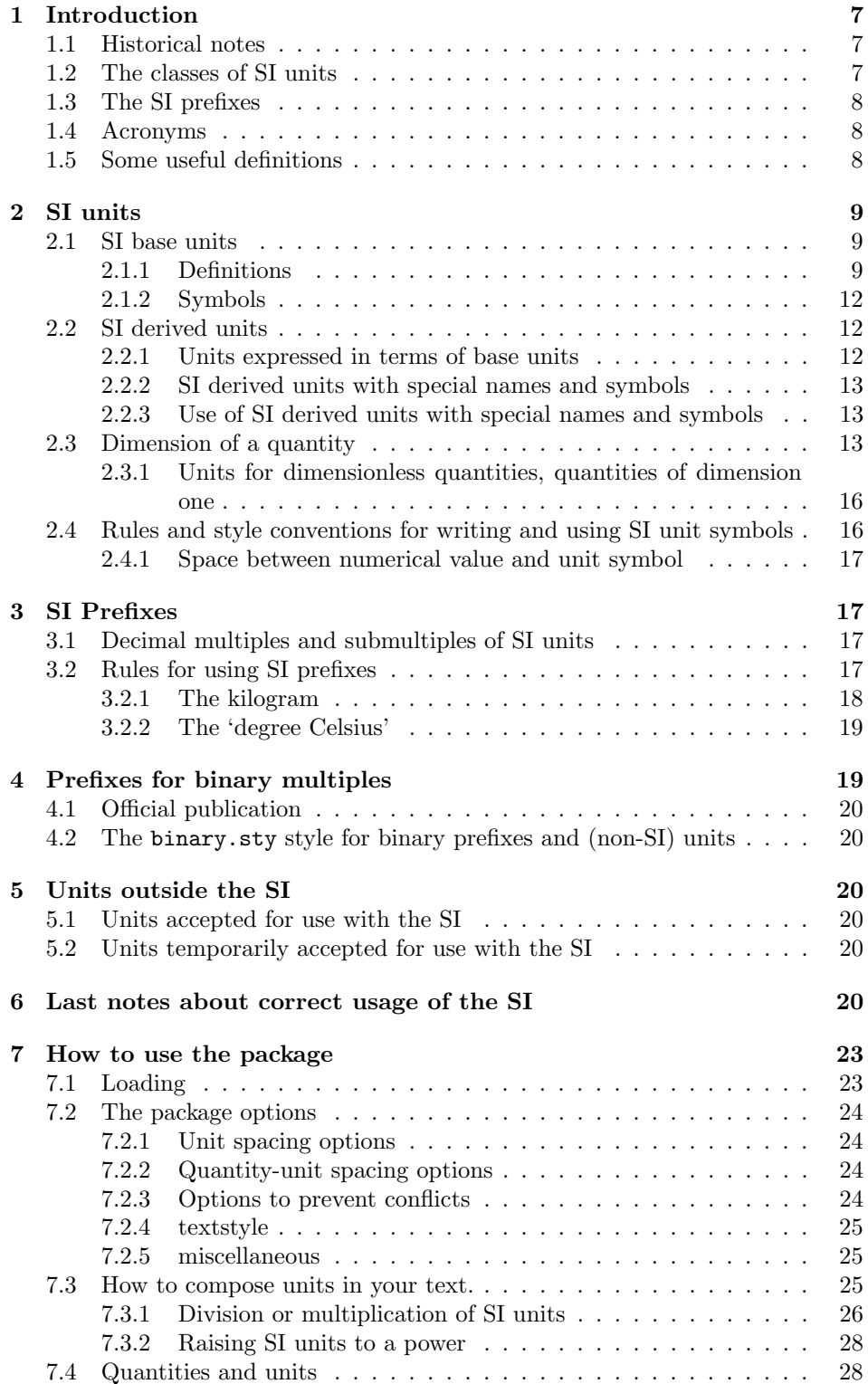

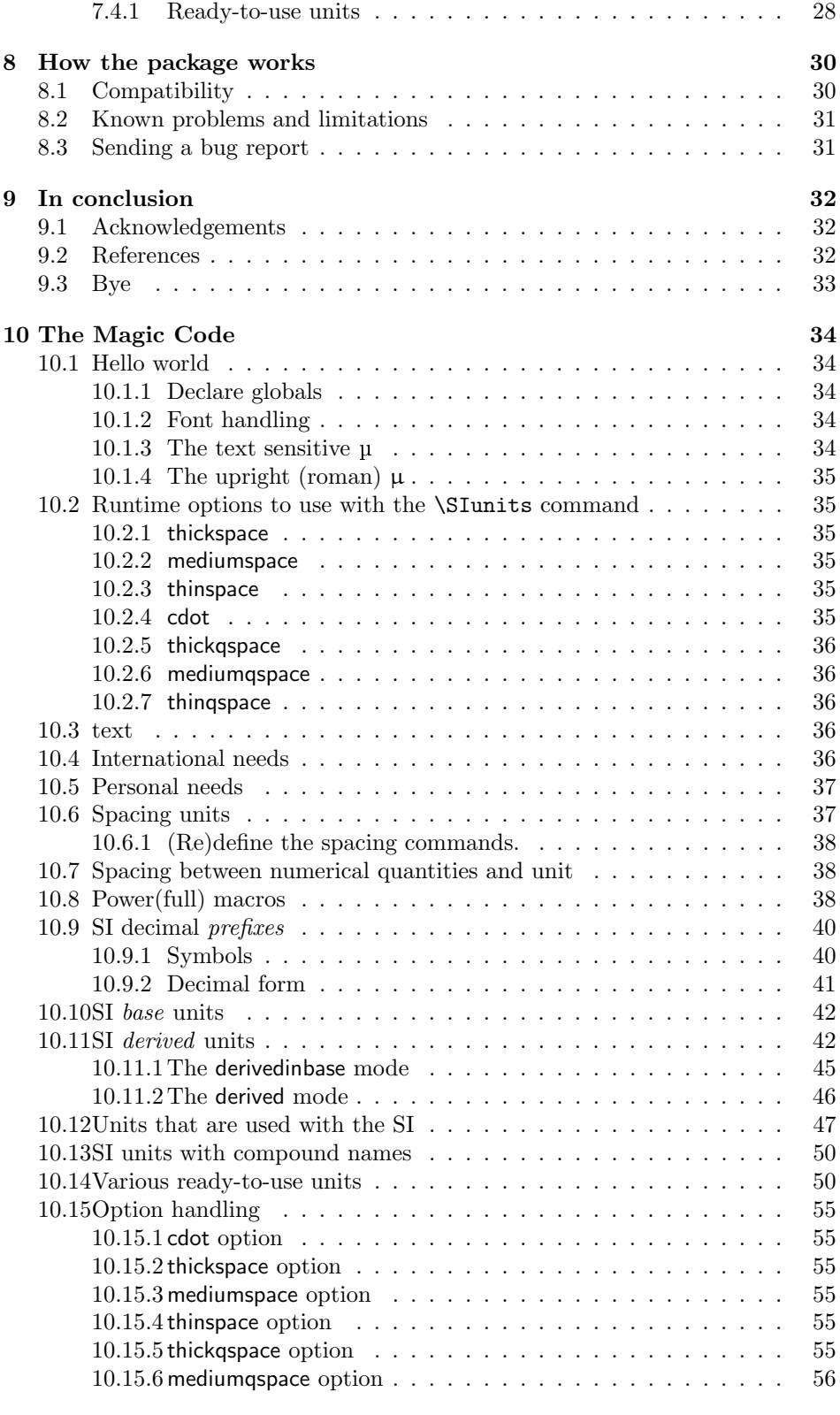

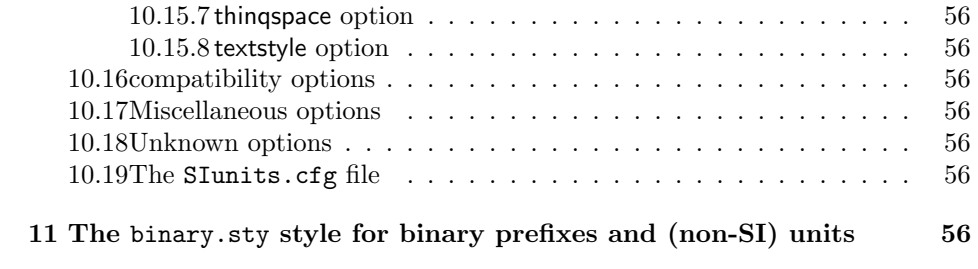

### <span id="page-6-0"></span>1 Introduction

### 1.1 Historical notes

In 1948 the 9th General Conference on Weights and Measures (CGPM<sup>2</sup>), by its Resolution 6, instructed the International Committee for Weights and Measures  $(CIPM<sup>2</sup>)$ :

- 'to study the establishment of a complete set of rules for units of measurement';
- 'to find out for this purpose, by official inquiry, the opinion prevailing in scientific, technical, and educational circles in all countries'; and
- 'to make recommendations on the establishment of a practical system of units of measurement suitable for adoption by all signatories to the Meter Convention.'

The same General Conference also laid down, by its Resolution 7, general principles for unit symbols and also gave a list of units with special names.

The 10th CGPM (1954), by its Resolution 6, and the 14th CGPM (1971), by its Resolution 3, adopted as base units of this 'practical system of units,' the units of the following seven quantities: length, mass, time, electric current, thermodynamic temperature, amount of substance, and luminous intensity.

The 11th CGPM (1960), by its Resolution 12, adopted the name  $Syst\`eme$ International d'Unités (International System of Units), with the international abbreviation SI, for this practical system of units of measurement, and laid down rules for the prefixes, the derived and supplementary units, and other matters, thus establishing a comprehensive specification for units of measurement.

### 1.2 The classes of SI units

The General Conference decided to base the International System on a choice of seven well-defined units which by convention are regarded as dimensionally independent: the metre, the kilogram, the second, the ampere, the kelvin, the mole, and the candela. These units are called base units.

The second class of SI units contain derived units, i. e., units that can be formed by combining base units according to the algebraic relations linking the corresponding quantities. The names and symbols of some units thus formed in terms of base units can be replaced by special names and symbols which can themselves be used to form expressions and symbols of other derived units (see section 2.2, p. 12).

The 11th CGPM (1960) admitted a third class of SI units, called supplementary units and containing the SI units of plane and solid angle.

The 20th CGPM (1995) decided to eliminate the class of supplementary units as a se[para](#page-11-0)te c[lass](#page-11-0) in the SI. Thus the SI now consists of only two classes of units: base units and derived units, with the radian and the steradian, which are the two supplementary units, subsumed into the class of derived SI units.

<sup>2</sup>See section 1.4 for acronyms

### <span id="page-7-0"></span>1.3 The SI prefixes

The General Conference has adopted a series of prefixes to be used in forming the decimal multiples and submultiples of SI units. Following CIPM Recommendation 1 (1969), the set of prefixes is designated by the name SI prefixes.

The multiples and submultiples of SI units, which are formed by using the SI prefixes, should be designated by their complete name, multiples and submultiples of SI units, in order to make a distinction between them and the coherent set of SI units proper.

### 1.4 Acronyms

The SI was established in 1960 by the CGPM. The CGPM is an intergovernmental treaty organisation created by a diplomatic treaty called the Meter Convention (Convention du Mètre, often called the Treaty of the Meter in the United States). The Meter Convention was signed in Paris in 1875 by representatives of seventeen nations, including the United States. There are now forty-eight Member States, including all the major industrialised countries. The Convention, modified slightly in 1921, remains the basis of all international agreement on units of measurement.

The Meter Convention also created the International Bureau of Weights and Measures (BIPM, Bureau International des Poids et Mesures) and the International Committee for Weights and Measures (CIPM, Comité International des Poids et Mesures). The BIPM, which is located in Sèvres, a suburb of Paris, France, and which has the task of ensuring worldwide unification of physical measurements, operates under the exclusive supervision of the CIPM, which itself comes under the authority of the CGPM.

- CGPM General Conference on Weights and Measures (Conférence Générale des Poids et Mesures). The CGPM is the primary intergovernmental treaty organisation responsible for the SI, representing nearly 50 countries. It has the responsibility of ensuring that the SI is widely disseminated and modifying it as necessary so that it reflects the latest advances in science and technology.
- CIPM International Committee for Weights and Measures (Comité International des Poids et Mesures). The CIPM comes under the authority of the CGPM. It suggests modifications to the SI to the CGPM for formal adoption. The CIPM may also on its own authority pass clarifying resolutions and recommendations regarding the SI.
- BIPM International Bureau of Weights and Measures (Bureau International des Poids et Mesures). The BIPM, located outside Paris, has the task of ensuring worldwide unification of physical measurements. It is the "international" metrology institute, and operates under the exclusive supervision of the CIPM.

### 1.5 Some useful definitions

quantity in the general sense A quantity in the general sense is a property ascribed to phenomena, bodies, or substances that can be quantified for, or assigned to, a particular phenomenon, body, or substance. Examples are mass and electric charge.

- <span id="page-8-0"></span>quantity in the particular sense A quantity in the particular sense is a quantifiable or assignable property ascribed to a particular phenomenon, body, or substance. Examples are the mass of the moon and the electric charge of the proton.
- physical quantity A physical quantity is a quantity that can be used in the mathematical equations of science and technology.
- unit A unit is a particular physical quantity, defined and adopted by convention, with which other particular quantities of the same kind are compared to express their value.

The value of a physical quantity is the quantitative expression of a particular physical quantity as the product of a number and a unit, the number being its numerical value. Thus, the numerical value of a particular physical quantity depends on the unit in which it is expressed.

More formally, the value of quantity A can be written as  $A = \{A\}$ [A], where  ${A}$  is the numerical value of A when A is expressed in the unit [A]. The numerical value can therefore be written as  $\{A\} = A/|A|$ , which is a convenient form for use in figures and tables. Thus to eliminate the possibility of misunderstanding, an axis of a graph or the heading of a column of a table can be labelled  $'t$ <sup> $\circ$ °</sup>C' instead of 't( $\rm^{\circ}C$ )' or 'Temperature ( $\rm^{\circ}C$ )'. Similarly, another example: ' $E/(V/m)$ ' instead of ' $E(V/m)$ ' or 'Electric field strength  $(V/m)$ '.

For example: the value of the height  $h_W$  of the Washington Monument is  $h_W = 169 \text{ m} = 555 \text{ ft}^3$ . Here  $h_W$  is the physical quantity, its value expressed in the unit metre, unit symbol m, is 169 m, and its numerical value when expressed in metres is 169.

### 2 SI units

### 2.1 SI base units

#### 2.1.1 Definitions

The SI is founded on seven SI base units for seven base quantities assumed to be mutually independent. The primary definitions of the SI base units are in French. Their current definitions, along with an English translation, are given below:

#### metre; mètre

- Le mètre est la longueur du trajet parcouru dans le vide par la lumière pendant une durée de  $1/299792458$  de seconde. (17th CGPM (1983), Resolution 1).
- The metre is the length of the path travelled by light in vacuum during a time interval of 1/299 792 458 of a second.

<sup>3</sup> foot (ft) is not part of the SI units

### kilogram; kilogramme

- Le kilogramme est l'unité de masse; il est égal à la masse du prototype international du kilogramme. (1st CGPM (1889) and 3rd CGPM (1901)).
- The kilogram is the unit of mass; it is equal to the mass of the international prototype of the kilogram.

Note: This international prototype is made of platinum-iridium and is kept at the International Bureau of Weights and Measures, Sèvres, France.

### second; seconde

- La seconde est la durée de 9 192 631 770 périodes de la radiation correspondant à la transition entre les deux niveaux hyperfins de l'état fondamental de l'atome de cesium 133. (13th CGPM (1967), Resolution 1).
- The second is the duration of 9 192 631 770 periods of the radiation corresponding to the transition between the two hyperfine levels of the ground state of the cesium-133 atom.
- Note: This definition refers to a caesium atom at rest at a temperature of 0 K.

### ampere; ampère

- $L'amp\acute{e}re$  est l'intensité d'un courant constant qui, maintenu dans deux conducteurs parallèles, rectilignes, de longueur infinie, de section circulaire négligeable, et placés à une distance de 1 mètre l'un de l'autre dans le vide, produirait entre ces conducteurs une force égale à  $2 \times 10^{-7}$  newton par mètre de longueur.
	- (9th CGPM (1948), Resolutions 2 and 7).
- The ampere is that constant current which, if maintained in two straight parallel conductors of infinite length, of negligible circular cross-section, and placed 1 metre apart in vacuum, would produce between these conductors a force equal to  $2 \times 10^{-7}$  newton per metre of length.

#### kelvin; kelvin

- Le kelvin, unité de température thermodynamique, est la fraction  $1/273.16$  de la température thermodynamique du point triple de l'eau. (13th CGPM (1967), Resolution 4).
- The kelvin, unit of thermodynamic temperature, is the fraction  $1/273.16$  of the thermodynamic temperature of the triple point of water.

Note: The 13th CGPM (1967, Resolution 3) also decided that the unit kelvin and its symbol K should be used to express both thermodynamic temperature and an interval or a difference of temperature, instead of 'degree Kelvin' with symbol ◦K.

In addition to the thermodynamic temperature (symbol  $T$ ) there is also the Celsius (symbol t) defined by the equation  $t = T - T_0$  where  $T_0 = 273.15$  K. Celsius temperature is expressed in degree Celsius; degré Celsius (symbol  $°C$ ). The unit 'degree Celsius' is equal to the unit 'kelvin'; in this case, 'degree Celsius' is a special name used in place of 'kelvin'. A temperature interval or difference of Celsius temperature can, however, be expressed in kelvins as well as in degrees Celsius.

### mole; mole

- 1. La mole est la quantité de matière d'un système contenant autant d'entités  $e$ lémentaires qu'il y a d'atomes dans  $0,012$  kilogramme de carbone 12.
- 2. Lorsqu'on emploie la mole, les entités élémentaires doivent être spécifiées et peuvent être des atomes, des molécules, des ions, des électrons, d'autres particules ou des groupements spécifiés de telles particules. (14th CGPM (1971), Resolution 3).
- 1. The mole is the amount of substance of a system which contains as many elementary entities as there are atoms in 0.012 kilogram of carbon 12.
- 2. When the mole is used, the elementary entities must be specified and may be atoms, molecules, ions, electrons, other particles or specified groups of such particle.

Note: In this definition, it is understood that the carbon 12 atoms are unbound, at rest and in their ground state.

### candela; candela

- La candela est l'intensité lumineuse, dans une direction donnée, d'une source qui  $\acute{e}$ met une radiation monochromatique de fréquence 540 × 10<sup>12</sup> hertz et dont l'intensité énergétique dans cette direction est  $1/683$  watt par stéradian. (16th CGPM (1979), Resolution 3).
- The candela is the luminous intensity, in a given direction, of a source that emits monochromatic radiation of a frequency  $540 \times 10^{12}$  hertz and has a radiant intensity in that direction of 1/683 watt per steradian.

<span id="page-11-0"></span>

| Table 1: $-$ SI base units $-$ |          |        |  |
|--------------------------------|----------|--------|--|
| Quantity                       | Name     | Symbol |  |
| length                         | metre    | m      |  |
| mass                           | kilogram | kg     |  |
| time                           | second   | S      |  |
| electric current               | ampere   | A      |  |
| thermodynamic temperature      | kelvin   | K      |  |
| amount of substance            | mole     | mol    |  |
| luminous intensity             | candela  | ed     |  |

Table 2: — Examples of SI derived units —

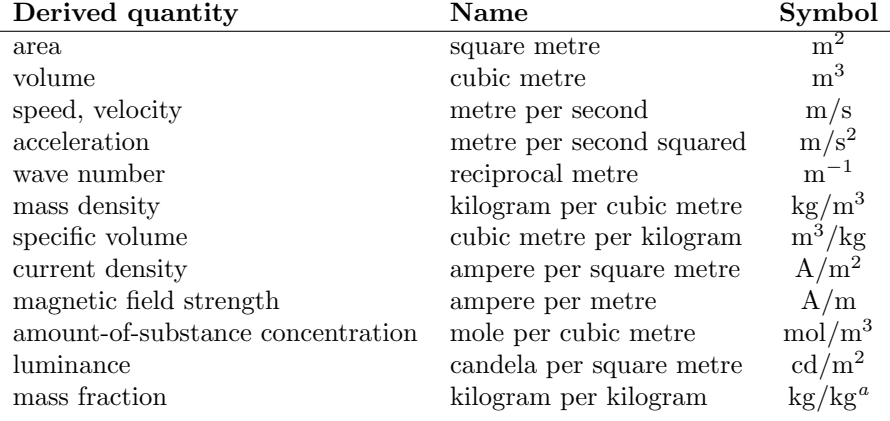

<sup>a</sup>the symbol 1 for quantities of dimension 1 such as mass fraction is generally omitted.

### 2.1.2 Symbols

The base units of the International System are collected in table 1 with their names and their symbols (10th CGPM (1954), Resolution 6; 11th CGPM (1960), Resolution 12; 13th CGPM (1967), Resolution 3; 14th CGPM (1971), Resolution 3).

### 2.2 SI derived units

Derived units are units which may be expressed in terms of base units by means of the mathematical symbols of multiplication and division. Certain derived units have been given special names and symbols, and these special names and symbols may themselves be used in combination with those for base and other derived units to express the units of other quantities.

### 2.2.1 Units expressed in terms of base units

Table 2 lists some examples of derived units expressed directly in terms of base units. The derived units are obtained by multiplication and division of base units.

#### <span id="page-12-0"></span>2.2.2 SI derived units with special names and symbols

For ease of understanding and convenience, 21 SI derived units have been given special names and symbols, as shown in table 3. They may themselves be used to express other derived units.

#### 2.2.3 Use of SI derived units with special names and symbols

Examples of SI derived units that can be expr[ess](#page-13-0)ed with the aid of SI derived units having special names and symbols (including the radian and steradian) are given in table 3. The advantages of using the special names and symbols of SI derived units are apparent in table 4. Consider, for example, the quantity molar entropy: the unit J/mol K is obviously more easily understood than its SI base-unit equivalent,  $m^2$  kg s<sup>-2</sup> K<sup>-1</sup>mol<sup>-1</sup>. Nevertheless, it should always be recognised that the special name[s](#page-13-0) and symbols exist for convenience. Tables 3 & 4 also show that the values of several different q[ua](#page-14-0)ntities are expressed in the same SI unit. For example, the joule per kelvin  $(J/K)$  is the SI unit for heat capacity as well as for entropy. Thus the name of the unit is not sufficient to define the quantity measured. A derived unit can often be expressed in several diffe[ren](#page-13-0)t [wa](#page-14-0)ys through the use of base units and derived units with special names. In practice, with certain quantities, preference is given to using certain units with special names, or combinations of units, to facilitate the distinction between quantities whose values have identical expressions in terms of SI base units. For example, the SI unit of frequency is specified as the hertz (Hz) rather than the reciprocal second  $(s^{-1})$ , and the SI unit of moment of force is specified as the newton metre  $(N \, \text{m})$  rather than the joule (J).

### 2.3 Dimension of a quantity

Any SI derived quantity Q can be expressed in terms of the SI base quantities length  $(l)$ , mass  $(m)$ , time  $(t)$ , electric current  $(I)$ , thermodynamic temperature  $(T)$ , amount of substance  $(n)$ , and luminous intensity  $(I_v)$  by an equation of the form

$$
Q = l^{\alpha} m^{\beta} t^{\gamma} I^{\delta} T^{\varepsilon} n^{\zeta} I_{\mathrm{v}}^{\eta} \sum_{k=1}^{K} a_k,
$$

where the exponents  $\alpha$ ,  $\beta$ ,  $\gamma$ , ... are numbers and the factors  $a_k$  are also numbers. The dimension of Q is defined to be

$$
\dim Q = \mathsf{L}^{\alpha} \mathsf{M}^{\beta} \mathsf{T}^{\gamma} \mathsf{I}^{\delta} \Theta^{\varepsilon} \mathsf{N}^{\zeta} \mathsf{J}^{\eta},
$$

where L, M, T, I,  $\Theta$ , N and J are the dimensions of the SI base quantities length, mass, time, electric current, thermodynamic temperature, amount of substance, and luminous intensity, respectively. The exponents  $\alpha$ ,  $\beta$ ,  $\gamma$ , ... are called "dimensional exponents". The SI derived unit of Q is  $m^{\alpha}$  kg<sup>β</sup> s<sup> $\gamma$ </sup> A<sup>δ</sup> K<sup>ε</sup> mol<sup> $\zeta$ </sup> cd<sup>*n*</sup>, which is obtained by replacing the dimensions of the SI base quantities in the dimension of Q with the symbols for the corresponding base units.

For example: Consider a nonrelativistic particle of mass  $m$  in uniform motion which travels a distance l in a time t. Its velocity is  $v = l/t$  and its kinetic energy is  $E_k = mv^2/2 = l^2mt^{-2}/2$ . The dimension of  $E_k$ is dim  $E_k = L^2MT^{-2}$  and the dimensional exponents are 2, 1, and  $-2$ .

| Name                              | Expression in                                                      | Symbol                | Expression in                                |
|-----------------------------------|--------------------------------------------------------------------|-----------------------|----------------------------------------------|
|                                   | $\mathrm{SI}$ base units                                           |                       | SI derived units                             |
| radian <sup>a</sup>               | $m m^{-1} = 1^b$                                                   | $_{\rm rad}$          | $\mathrm{m}\mathrm{m}^{-1}$                  |
| steradian <sup>a</sup>            | $m^2 m^{-2} = 1^b$                                                 | $\operatorname{sr}^c$ | $\rm m^2\ m^{-2}$                            |
| hertz                             | $s^{-1}$                                                           | Hz                    | $s^{-1}$                                     |
| newton                            | $\rm m$ kg s <sup>-2</sup>                                         | Ν                     | $\rm m$ kg s <sup>-2</sup>                   |
| pascal                            | $\rm m^{-1}$ kg s <sup>-2</sup>                                    | Pa                    | $N \; \mathrm{m}^{-2}$                       |
| joule                             | $\mathrm{m}^2$ kg s <sup>-2</sup>                                  | J                     | N m                                          |
| watt                              | $\mathrm{m}^2$ kg s <sup>-3</sup>                                  | W                     | $\mathrm{J\ s}^{-1}$                         |
| coulomb                           | $A_{S}$                                                            | $\mathbf C$           | A s                                          |
| volt                              | $\rm m^2$ kg s <sup>-3</sup> A <sup>-1</sup>                       | V                     | $W A^{-1}$                                   |
| farad                             | $\mathrm{m}^{-2}$ $\mathrm{kg}^{-1}$ $\mathrm{s}^4$ $\mathrm{A}^2$ | $_{\rm F}$            | $C V^{-1}$                                   |
| ohm                               | $\rm m^2$ kg s <sup>-3</sup> A <sup>-2</sup>                       | $\Omega$              | $V A^{-1}$                                   |
| siemens                           | $\rm m^{-2}~kg^{-1}~s^3~A^2$                                       | S                     | $\rm{A}$ $\rm{V}^{-1}$                       |
| weber                             | $m^2$ kg s <sup>-2</sup> A <sup>-1</sup>                           | Wb                    | $\rm m^2$ kg s <sup>-2</sup> A <sup>-1</sup> |
| tesla                             | $kg s^{-2} A^{-1}$                                                 | T                     | $Wb m^{-2}$                                  |
| henry                             | $\mathrm{m}^2$ kg $\mathrm{s}^{-2}$ $\mathrm{A}^{-2}$              | Η                     | $WbA^{-1}$                                   |
| celsius                           | Κ                                                                  | $\rm ^{\circ}C$       | Κ                                            |
| lumen                             | cd m <sup>2</sup> m <sup>-2c</sup>                                 | $\ln$                 | cd sr                                        |
| lux                               | $\rm cd~m^2~m^{-4}$                                                | lx                    | $\rm{lm~m^{-2}}$                             |
| becquerel                         | $s^{-1}$                                                           | Bq                    | $s^{-1}$                                     |
| gray                              | $\mathrm{m}^2\mathrm{\ s}^{-2}$                                    | $\rm Gy$              | $J \text{ kg}^{-1}$                          |
| sievert <sup><math>d</math></sup> | $\mathrm{m}^{2} \mathrm{~s}^{-2}$                                  | Sv                    | $J \text{ kg}^{-1}$                          |
| katal <sup>e</sup>                | $s^{-1}$ mol                                                       | kat                   | $s^{-1}$ mol                                 |

<span id="page-13-0"></span>Table 3:  $-$  SI derived units with special names and symbols  $-$ 

<sup>a</sup>The radian and steradian may be used advantageously in expressions for derived units to distinguish between quantities of a different nature but of the same dimension; some examples are given in table 4.

<sup>b</sup>In practice, the symbols rad and sr are used where appropriate, but the derived unit '1' is generally omitted.

<sup>c</sup>In photometry, the unit name steradian and the unit symbol sr are usually retained in expressions for derived units.

<sup>d</sup>Other quanti[tie](#page-14-0)s expressed in sieverts are ambient dose equivalent, directional dose equivalent, personal dose equivalent, and organ equivalent dose.

 $e$ The 21st Conférence Générale des Poids et Mesures decides to adopt the special name katal, symbol kat, for the SI unit mole per second to express catalytic activity, especially in the fields of medicine and biochemistry, ... (21th CGPM (1999), Resolution 12).

| Derived quantity               | Name                            | Symbol                      |
|--------------------------------|---------------------------------|-----------------------------|
| angular velocity               | radian per second               | rad/s                       |
| angular acceleration           | radian per second squared       | rad/s <sup>2</sup>          |
| dynamic viscosity              | pascal second                   | Pa s                        |
| moment of force                | newton metre                    | N m                         |
| surface tension                | newton per metre                | N/m                         |
| heat flux density,             |                                 |                             |
| irradiance                     | watt per square metre           | $\mathrm{W}/\mathrm{m}^2$   |
| radiant intensity              | watt per steradian              | W/sr                        |
| radiance                       | watt per square metre steradian | $\mathrm{W/m^2~sr}$         |
| heat capacity,                 |                                 |                             |
| entropy                        | joule per kelvin                | J/K                         |
| specific heat capacity,        |                                 |                             |
| specific entropy               | joule per kilogram kelvin       | J/kg K                      |
| specific energy                | joule per kilogram              | J/kg                        |
| thermal conductivity           | watt per metre kelvin           | W/m K                       |
| energy density                 | joule per cubic metre           | $J/m^3$                     |
| electric field strength        | volt per metre                  | V/m                         |
| electric charge density        | coulomb per cubic metre         | $C/m^3$                     |
| electric flux density          | coulomb per square metre        | $C/m^2$                     |
| permittivity                   | farad per metre                 | F/m                         |
| permeability                   | henry per metre                 | H/m                         |
| molar energy                   | joule per mole                  | J/mol                       |
| molar entropy, molar           |                                 |                             |
| heat capacity                  | joule per mole kelvin           | J/mol K                     |
| exposure (x and $\gamma$ rays) | coulomb per kilogram            | C/kg                        |
| absorbed dose rate             | gray per second                 | $\rm Gy/s$                  |
| catalytic (activity)           |                                 |                             |
| concentration                  | katal per cubic metre           | $\mathrm{kat}/\mathrm{m}^3$ |
|                                |                                 |                             |

<span id="page-14-0"></span>Table 4: — Examples of SI derived units expressed with the aid of SI derived units having special names and symbols —

<span id="page-15-0"></span>The SI derived unit of  $E_k$  is then m<sup>2</sup> kg s<sup>-2</sup>, which is given the special name "joule" and special symbol J.

### 2.3.1 Units for dimensionless quantities, quantities of dimension one

A derived quantity of dimension one, which is sometimes called a "dimensionless quantity", is one for which all of the dimensional exponents are zero:  $\dim Q = 1$ . It therefore follows that the derived unit for such a quantity is also the number one, symbol 1, which is sometimes called a "dimensionless derived unit". Thus the SI unit of all quantities having the dimensional product one is the number one. Examples of such quantities are refractive index, relative permeability, and friction factor. All of these quantities are described as being dimensionless, or of dimension one, and have the coherent SI unit 1. Their values are simply expressed as numbers and, in general, the unit 1 is not explicitly shown.

For example: The mass fraction  $w_B$  of a substance B in a mixture is given by  $w_B = m_B/m$ , where  $w_B$  is the mass of B and m is the mass of the mixture. The dimension of  $w_B$  is dim  $w_B = M^1M^{-1} = 1$ ; all of the dimensional exponents of  $w_B$  are zero, and its derived unit is  $kg<sup>1</sup> kg<sup>-1</sup> = 1 also.$ 

In a few cases, however, a special name is given to this unit, mainly to avoid confusion between some compound derived units. This is the case for the radian, steradian and neper.

### 2.4 Rules and style conventions for writing and using SI unit symbols

The general principles concerning writing the unit symbols were adopted by the 9th CPGM (1948), by its Resolution 7:

- 1. Roman (upright) type, in general lower case<sup>4</sup>, is used for the unit symbols. If, however, the name of the unit is derived from a proper name, the first letter of the symbol is in upper case.
- 2. Unit symbols are unaltered in the plural.
- 3. Unit symbols are not followed by a period<sup>5</sup>.

To ensure uniformity in the use of the SI unit symbols, ISO International Standards give certain recommendations. Following these recommendations:

a) The product of two or more units are indicated by means of either a half-high (that is, centred) dot or a space<sup>6</sup> . The half-high dot is preferred, because it is less likely to lead to confusion,

for example:

 $N \cdot m$  or  $N m$ .

<sup>&</sup>lt;sup>4</sup>The recommended symbol for the litre ('liter') in the United States is L.

<sup>5</sup>Unless at the end of a sentence.

<sup>&</sup>lt;sup>6</sup>ISO suggests that if a space is used to indicate units formed by multiplication, the space may be omitted if it does not cause confusion. This possibility is reflected in the common practice of using the symbol kWh rather than kW · h or kW h for the kilowatt hour.

<span id="page-16-0"></span>b) A solidus (oblique stroke,/), a horizontal line, or negative exponents may be used to express a derived unit formed from two others by division,

> for example:  $\rm m/s,\,\frac{m}{s},\,or\,\,m\,\,s^{-1}$

c) The solidus must not be repeated on the same line unless ambiguity is avoided by parentheses. In complicated cases negative exponents or parentheses should be used,

for example:  $\text{m/s}^2$  or m s<sup>-2</sup> but not: m/s/s m kg/(s<sup>3</sup> A) or m kg s<sup>-3</sup> A<sup>-1</sup> but not: m kg/s<sup>3</sup>/A

### 2.4.1 Space between numerical value and unit symbol

In the expression for the value of a quantity, the unit symbol is placed after the numerical value and a space is left between the numerical value and the unit symbol. The only exceptions to this rule are for the unit symbols for degree, minute, and second for plane angle:  $\degree$ , ', and '', respectively (see Table 8), in which case no space is left between the numerical value and the unit symbol.

for example:

 $\alpha = 30^{\circ}22'8''$  Note:  $\alpha$  is a quantity symbol for plane angle.

This rule means that the symbol  $\mathrm{^{\circ}C}$  for the degree Celsius is preceded by a space when one expresses the values of Celsius temperatures.

for example:  $t = 30.2$  °C but not  $t = 30.2$ °C

## 3 SI Prefixes

### 3.1 Decimal multiples and submultiples of SI units

The 11th CGPM (1960), by its Resolution 12, adopted a first series of prefixes and symbols of prefixes to form the names and symbols of the decimal multiples and submultiples of SI units. Prefixes for  $10^{-15}$  and  $10^{-18}$  were added by the 12th CGPM (1964), by its Resolution 8, those for  $10^{15}$  and  $10^{18}$  by the CGPM (1975), by its Resolution 10, and those for  $10^{21}$ ,  $10^{24}$ ,  $10^{-21}$ , and  $10^{-24}$  were proposed by the CIPM for approval by the 19th CGPM (1991), and adopted. The prefixes are as shown in tabel 5.

### 3.2 Rules for using SI prefixes

In accord with th[e g](#page-17-0)eneral principles adopted by the  $ISO<sup>7</sup>$ , the CIPM recommends that the following rules for using the SI prefixes be observed:

<sup>7</sup> ISO 31, in 'Units of measurement,' ISO Standards Handbook 2, 2nd Edition, ISO, Geneva, 1982, pp. 17–238

<span id="page-17-0"></span>

| Name  | Symbol       | Factor                   | Name     | Symbol | Factor               |
|-------|--------------|--------------------------|----------|--------|----------------------|
| yocto | V            | $10^{-24} = (10^3)^{-8}$ | votta    | Y      | $10^{24} = (10^3)^8$ |
| zepto | Z            | $10^{-21} = (10^3)^{-7}$ | zetta    | Z      | $10^{21} = (10^3)^7$ |
| atto  | a.           | $10^{-18} = (10^3)^{-6}$ | exa      | E      | $10^{18} = (10^3)^6$ |
| femto |              | $10^{-15} = (10^3)^{-5}$ | peta     | P      | $10^{15} = (10^3)^5$ |
| pico  | p            | $10^{-12} = (10^3)^{-4}$ | tera     | Т      | $10^{12} = (10^3)^4$ |
| nano  | n            | $10^{-9} = (10^3)^{-3}$  | giga     | G      | $10^9 = (10^3)^3$    |
| micro | μ            | $10^{-6} = (10^3)^{-2}$  | mega     | М      | $10^6 = (10^3)^2$    |
| milli | m            | $10^{-3} = (10^3)^{-1}$  | kilo     | k      | $10^3 = (10^3)^1$    |
| centi | $\mathbf{C}$ | $10^{-2}$                | hecto    | h      | $10^{2}$             |
| deci  | d            | $10^{-1}$                | $deca^a$ | da     | 10 <sup>1</sup>      |

Table  $5^{\circ}$  — SI prefixes

a In the USA, the spelling 'deka' is extensively used.

- 1. Prefix symbols are printed in roman (upright) type without spacing between the prefix symbol and the unit symbol.
- 2. The grouping formed by the prefix symbol attached to the unit symbol constitutes a new inseparable symbol (of a multiple of the unit concerned) which can be raised to a positive or negative power and which can be combined with other unit symbols to form compound unit symbols,

for example:  $1 \text{ cm}^3 = (10^{-2} \text{ m})^3 = 10^{-6} \text{ m}^3$  $1 \text{ cm}^{-1} = (10^{-2} \text{ m})^{-1} = 10^{2} \text{ m}^{-1}$  $1 \text{ V/cm} = (1 \text{ V})/(10^{-2} \text{ m}) = 10^2 \text{ V/m}$ 

3. Compound prefixes, i. e., prefixes formed by juxtaposition of two or more SI prefixes are not to be used,

for example:

1 pg (one picogram), but not 1 mng (one millinanogram)

4. A prefixes should never be used alone,

for example:  $10^6/m^3$ , but not M/m<sup>3</sup>

### 3.2.1 The kilogram

It is important to note that the kilogram is the only SI unit with a prefix as part of its name and symbol. Because multiple prefixes may not be used, in the case of the kilogram the prefix names are used with the unit name 'gram' and the prefix symbols are used with the unit symbol g, for example:

10<sup>-6</sup> kg = 1 mg (one milligram), *but not* 10<sup>-6</sup> kg = 1 μkg (one microkilogram).

<span id="page-18-0"></span>

|          |                 |        |             | 2220202020200 |            |              |
|----------|-----------------|--------|-------------|---------------|------------|--------------|
| Factor   | $\mathbf{Name}$ | Symbol | Origin      |               | Derivation |              |
| $2^{10}$ | kibi            | Ki     | kilobinary: | $(2^{10})$    | kilo:      | $(10^3)$     |
| $2^{20}$ | mebi            | Mi     | megabinary: | $(2^{10})^2$  | mega:      | $(10^{3})^2$ |
| $2^{30}$ | gibi            | Gi     | gigabinary: | $(2^{10})^3$  | giga:      | $(10^3)^3$   |
| $2^{40}$ | tebi            | Ti     | terabinary: | $(2^{10})^4$  | tera:      | $(10^3)^4$   |
| 250      | pebi            | Pi     | petabinary: | $(2^{10})^5$  | peta:      | ${(10^3)}^5$ |
| $2^{60}$ | exbi            | Еi     | exabinary:  | $(2^{10})^6$  | exa:       | $(10^{3})^6$ |

Table 6: — Prefixes for binary multiples —

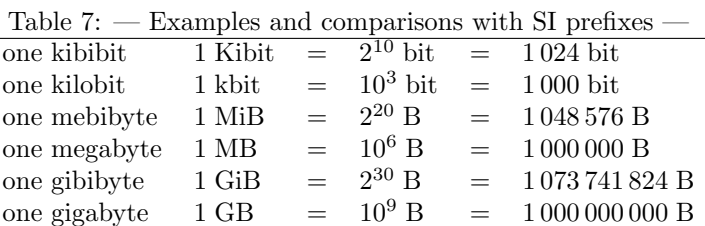

### 3.2.2 The 'degree Celsius'

Except for the kilogram, any SI prefix may be used with any SI unit, including the 'degree Celsius' and its symbol  $°C$ , for example:  $10^{-3}$  °C = 1 m°C (one millidegree Celsius), or  $10^{6}$  °C = 1 M°C.

### 4 Prefixes for binary multiples

In December 1998 the International Electrotechnical Commission (IEC), the leading international organization for worldwide standardization in electrotechnology, approved as an IEC International Standard names and symbols for prefixes for binary multiples for use in the fields of data processing and data transmission. The prefixes are as shown in table 6. It is suggested that in English, the first syllable of the name of the binary-multiple prefix should be pronounced in the same way as the first syllable of the name of the corresponding SI prefix, and that the second syllable should be pronounced as "bee".

### Note

It is important to recognize that the new prefixes for binary multiples are not part of the International System of Units (SI), the modern metric system. However, for ease of understanding and recall, they were derived from the SI prefixes for positive powers of ten. As can be seen from the above table, the name of each new prefix is derived from the name of the corresponding SI prefix by retaining the first two letters of the name of the SI prefix and adding the letters "bi", which recalls the word "binary". Similarly, the symbol of each new prefix is derived from the symbol of the corresponding SI prefix by adding the letter "i", which again recalls the word "binary". (For consistency with the other prefixes for binary multiples, the symbol Ki is used for  $2^{10}$  rather than ki.)

### <span id="page-19-0"></span>4.1 Official publication

These prefixes for binary multiples, which were developed by IEC Technical Committee (TC) 25, Quantities and units, and their letter symbols, with the strong support of the International Committee for Weights and Measures (CIPM) and the Institute of Electrical and Electronics Engineers (IEEE), were adopted by the IEC as Amendment 2 to IEC International Standard IEC 60027-2: Letter symbols to be used in electrical technology - Part 2: Telecommunications and electronics. The full content of Amendment 2, which has a publication date of 1999-01, is reflected in the tables above and the suggestion regarding pronunciation.

### 4.2 The binary.sty style for binary prefixes and (non-SI) units

The binary.sty style for binary prefixes and (non-SI) units can be loaded by using the option binary, as in \usepackage[binary]{SIunits}. This unit should always be used in conjunction with the SIunits package.

### 5 Units outside the SI

Units that are outside the SI may be divided into three categories:

- 1. those units that are accepted for use with the SI;
- 2. those units that are temporarily accepted for use with the SI; and
- 3. those units that are not accepted for use with the SI and thus must strictly be avoided.

### 5.1 Units accepted for use with the SI

The CIPM (1969) recognised that users of SI will also wish to employ with it certain units not part of it, but which are important and are widely used. These units are given in table 8. The combination of units of this table with SI units to form compound units should be restricted to special cases in order not to lose the advantage of the coherence of SI units.

It is likewise necessary to recognise, outside the International System, some other units that are useful in [spe](#page-20-0)cialised fields, because their values expressed in SI units must be obtained by experiment, and are therefore not known exactly (table 9).

### 5.2 Units temporarily accepted for use with the SI

Because of existing practice in certain fields or countries, in 1978 the CIPM [co](#page-20-0)nsidered that it was permissible for the units given in table 10 to continue to be used with the SI until the CIPM considers that their use is no longer necessary. However, these units must not be introduced where they are not presently used.

### 6 Last notes about correct usage of [th](#page-21-0)e SI

The following points underline some of the important aspects about using SI units and their symbols, and also mention some of the common errors that are made.

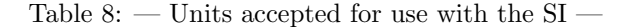

<span id="page-20-0"></span>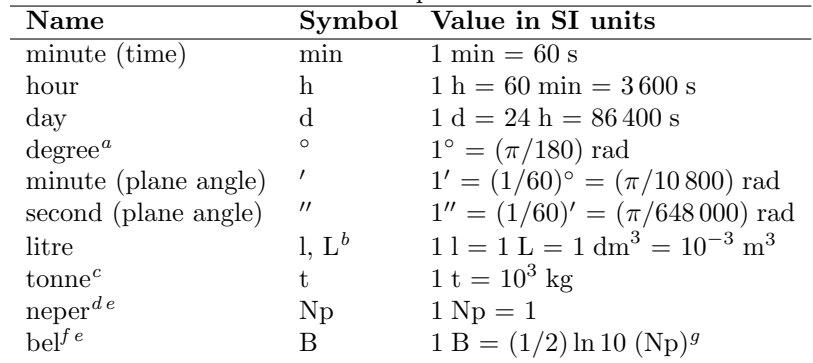

a ISO 31 recommends that the degree be subdivided decimally rather than using the minute and second.

 $b$ The alternative symbol for the litre, L, was adopted by the CGPM in order to avoid the risk of confusion between the letter l and the number 1. Thus, although both l and L are internationally accepted symbols for the litre, to avoid this risk the symbol to be used in the United States is L.

c In some English-speaking countries this unit is called 'metric ton'.

<sup>d</sup>The neper is used to express values of such logarithmic quantities as field level, power level, sound pressure level, and logarithmic decrement. Natural logarithms are used to obtain the numerical values of quantities expressed in nepers. The neper is coherent with the SI, but not yet adopted by the CGPM as an SI unit. For further information see International Standard ISO 31.

<sup>e</sup>The bel is used to express values of such logarithmic quantities as field level, power level, sound pressure level, and attenuation. Logarithms to base ten are used to obtain the numerical values of quantities expressed in bels. The submultiple decibel, dB, is commonly used. For further information see International Standard ISO 31.

In using these units it is particularly important that the quantity be specified. The unit must not be used to imply the quantity.

<sup>g</sup>Np is enclosed in parentheses because, although the neper is coherent with the SI, it has not yet been adopted by the CGPM.

| <b>Name</b>              |    | Symbol Definition |
|--------------------------|----|-------------------|
| electronvolt             | eλ |                   |
| unified atomic mass unit |    |                   |

Table 9: — Units accepted for use with the SI whose values in SI units are obtained experimentally —

<sup>a</sup>The electronvolt is the kinetic energy acquired by an electron in passing through a potential difference of 1 V in vacuum;  $1 \text{ eV} = 1.60217733 \times 10^{-19} \text{ J}$  with a combined standard uncertainty of 0.000 000 49 × 10<sup>-19</sup> J.

<sup>b</sup>The unified atomic mass unit is equal to  $1/12$  of the mass of an atom of the nuclide <sup>12</sup>C; 1 u  $= 1.660\,540\,2 \times 10^{-27}$  kg with a combined standard uncertainty of 0.000 001 0 × 10<sup>-27</sup> kg.

Table 10:  $-$  Units in use temporarily with the SI  $-$ 

<span id="page-21-0"></span>

| Name                       | Symbol | Value in SI units                                          |
|----------------------------|--------|------------------------------------------------------------|
| nautical mile <sup>a</sup> |        | 1 nautical mile $= 1852$ m                                 |
| knot                       |        | 1 nautical mile per hour = $(1852/3600)$ m/s               |
| ångström                   | A      | $1 \text{ Å} = 0.1 \text{ nm} = 10^{-10} \text{ m}$        |
| $are^b$                    | a.     | $1 a = 1 dam2 = 102 m2$                                    |
| $h$ ectare <sup>b</sup>    | ha     | $1 ha = 1 hm2 = 104 m2$                                    |
| $\text{barn}^c$            | b      | $1 b = 100$ fm <sup>2</sup> = $10^{-28}$ m <sup>2</sup>    |
| $bar^d$                    | bar    | $1 \text{ bar} = 0.1 \text{ MPa} = 10^5 \text{ Pa}$        |
| $\text{gal}^e$             | Gal    | $1 \text{ Gal} = 1 \text{ cm/s}^2 = 10^{-2} \text{ m/s}^2$ |
| curie <sup>f</sup>         | Ci     | $1 \text{ Ci} = 3.7 \times 10^{10} \text{ Bq}$             |
| roentgen <sup>g</sup>      | R      | $1 R = 2.58 \times 10^{-4} C/s$                            |
| $\mathrm{rad}^h$           | rad    | $1 \text{ rad} = 1 \text{ cGy} = 10^{-2} \text{ Gy}$       |
| rem <sup>i</sup>           | rem    | $1 \text{ rem} = 1 \text{ cSv} = 10^{-2} \text{ Sv}$       |

<sup>a</sup>The nautical mile is a special unit employed for marine and aerial navigation to express distances. The conventional value given above was adopted by the First International Extraordinary Hydrographic Conference, Monaco, 1929, under the name "International nautical mile".

 $b$ This unit and its symbol were adopted by the CIPM in 1879 (BIPM Proc. Verb. Com. Int. Poids et Mesures, 1879, p. 41) and are used to express agrarian areas.

<sup>c</sup>The barn is a special unit employed in nuclear physics to express effective cross sections. <sup>d</sup>This unit and its symbol are included in Resolution 7 of the 9th CGPM (1948).

<sup>e</sup>The gal is a special unit employed in geodesy and geophysics to express the acceleration due to gravity.

 $f$ The curie is a special unit employed in nuclear physics to express activity of radionuclides (12th CGPM (1964), Resolution 7).

<sup>g</sup>The roentgen is a special unit employed to express exposure of x or  $\gamma$  radiations.

 $h$ The rad is a special unit employed to express absorbed dose of ionising radiations. When there is risk of confusion with the symbol for radian, rd may be used as the symbol for rad.

<sup>i</sup>The rem is a special unit used in radioprotection to express dose equivalent.

<span id="page-22-0"></span>The SI differs from some of the older systems in that it has definite rules governing the way the units and symbols are used.

- The unit of measure is the 'metre', not 'meter'. The latter is a device used for measuring things. (Unless you live in the USA - in which case you will just have to live with the ambiguity.)
- Using a comma to separate groups of three digits is not recommended a (thin) space is preferable, since many countries use the comma as the decimal point marker. Both the USA and UK use the 'dot on the line' (full stop). So the following would be correct: 1 234 555.678 990.
- The term billion should be avoided since in most countries outside the USA (including the UK) it means a million-million (prefix tera), whereas in the USA it means a thousand million (prefix giga). Likewise the term trillion means million-million-million (prefix exa) in most countries outside the USA.
- The 'litre' ('liter' in the US) is one of those units which is approved by the CGPM for use with the metric system. The official unit of volume in the SI is the cubic metre. However, since this is not convenient for much day-today use the CGPM has approved the use of the 'other unit', the litre. The litre represents a cubic decimetre and you may use either the symbol 'l' or  $L^{8}$  (small or capital 'ell') to represent it. They do not approve using any prefixes other than milli or micro with it. It was originally defined as the volume occupied by 1 kg of water. Subsequently it was found that this was not precisely 1 cubic decimetre, so the term litre was withdrawn. Later it was re-introduced officially as 1 cubic decimetre exactly. So,  $1 \text{ l} = 1 \text{ dm}^3 =$ 1 L.

### 7 How to use the package

### 7.1 Loading

Most features are controlled by package options that can be selected when the package is loaded (e.g \usepackage[ $\{options\}$ ] {SIunits}) or at 'runtime' as an optional argument(list) to the  $\Sigma$ units command (e.g.  $\Sigma[\{options\}].$ 

```
\documentclass[]{article}
\usepackage[options]{SIunits}
\begin{document}
\ldots
\SIunits[options]
\ldots
\end{document}
```
<sup>8</sup>Recommended symbol for the 'liter' in the USA

### <span id="page-23-0"></span>7.2 The package options

The options can be grouped in the following categories:

- 1. unit spacing;
- 2. quantity-unit spacing;
- 3. conflicts;
- 4. textstyle;
- 5. miscellaneous.

### 7.2.1 Unit spacing options

cdot This mode provides the use of **\cdot** as spacing in units.

- **thickspace** This mode provides the use of  $\chi$ ; (thick math space) as spacing in units.
- **mediumspace** This mode provides the use of  $\setminus$ : (medium math space) as spacing in units.
- **thinspace** This mode provides the use of  $\lambda$ , (thin math space) as spacing in units.

### 7.2.2 Quantity-unit spacing options

- **thickgspace** This mode provides the use of  $\setminus$ ; (thick math space) as spacing between numerical quantities and units.
- **mediumqspace** This mode provides the use of  $\backslash$ : (medium math space) as spacing between numerical quantities and units.
- **thingspace** This mode provides the use of  $\lambda$ , (thin math space) as spacing between numerical quantities and units.

### 7.2.3 Options to prevent conflicts

### Conflicts with the amssymb package

In the amssymb package the command \square is defined. This will cause error messages when the amssymb package is used in combination with the SIunits package. To prevent errors one can choose two different options:

- amssymb This option redefines the amssymb command \square to get the desired SIunits definition of the command. Note: When using this option, the amssymb command \square can not be used.
- squaren This option defines a new command \squaren that can be used instead of the SIunits command \square.

Note: When using this option, the amssymb definition for \square is used.

### <span id="page-24-0"></span>Conflicts with the pstricks package

In the pstricks package the command \gray is defined. This will cause error messages when the pstricks package is used in combination with the SIunits package. To prevent errors one can choose two different options:

- pstricks This option redefines the pstricks command \gray to get the desired SIunits definition of the command. Note: When using this option, the pstricks command \gray can not be used.
- Gray This option defines a new command **\Gray** that can be used instead of the SIunits command \gray. Note: When using this option, the pstricks definition for \gray is used.

### Conflicts with the babel package in combination with the italian language

In the babel package, when using the italian language, the command **\unit** is defined. This will prevent SIunits from functioning. To prevent this, choose the option:

**italian** This option defines a new command **\unita** (italian for unit) that can be used instead of the SIunits command \unit. Note: When using this option, the babel definition for \unit is used.

#### 7.2.4 textstyle

textstyle When using the option textstyle units are printed in the typeface of the enclosing text, automatically.

#### 7.2.5 miscellaneous

- binary This option loads the file binary.sty, which defines prefixes for binary multiples.
- **noams** This option redefines the \micro command; use it when you don't have the AMS font, eurm10.
- derivedinbase This mode provides the ready-to-use expressions of SI derived units in SI base units, e.g. \pascalbase to get 'm<sup>-1</sup> kg s<sup>-2</sup>'.
- derived This mode provides the ready-to-use expressions of SI derived units in SI derived units, e.g. \derpascal to get 'N  $m^{-2}$ '.

See table 11 for examples of the spacing options.

# Command Reference

### 7.3 H[ow](#page-25-0) to compose units in your text.

The purpose of the SIunits package is: to give an author an intuitive system for writing units. Just type (in LATEX-kind commands) what you would say: \kilogram or \kelvin to get 'kg' or 'K'.

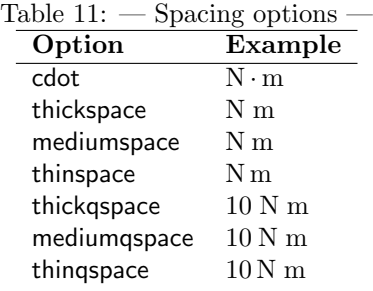

<span id="page-25-0"></span>To use the prefixes with SI units simply place them before the unit, e. g. \milli\ampere, \deca\metre (or \deka\meter) or \mega\ohm to get: 'mA', 'dam' or 'MΩ'. Decimal values of the prefixes can be made by adding d behind the prefix command. See command reference on page 27.

### 7.3.1 Division or multiplication of SI units

The next step is the formation of units based on divisi[on](#page-24-0) and/or multiplication of SI units.

Division How to get the unit of speed?

- 1. Write down the unit in words: metre per second
- 2. Replace the spaces with backlashes to get the command: \metre\per\second
- 3. The result is: 'm/s'.

Simple! Ready!

Multiplication Now an example of multiplication of units, the unit of torque (newton metre):

- 1. Write down the unit in words: newton metre
- 2. To get an separation character between the two units use the command  $\u$ sk (unitskip): \newton\usk\metre
- 3. The result is: 'N m'. The spacing between the units depends on the spacing options (see: page 24).

Mixed case The mixed case should be simple now; the unit of thermal conductivity (watt per metre kelvin):

- 1. Use your just-lear[ned-](#page-23-0)knowledge:\watt\per\metre\usk\kelvin
- 2. The result is:  $W/m K'$ .

Now, you can do it all in one step! Intuitive & simple.

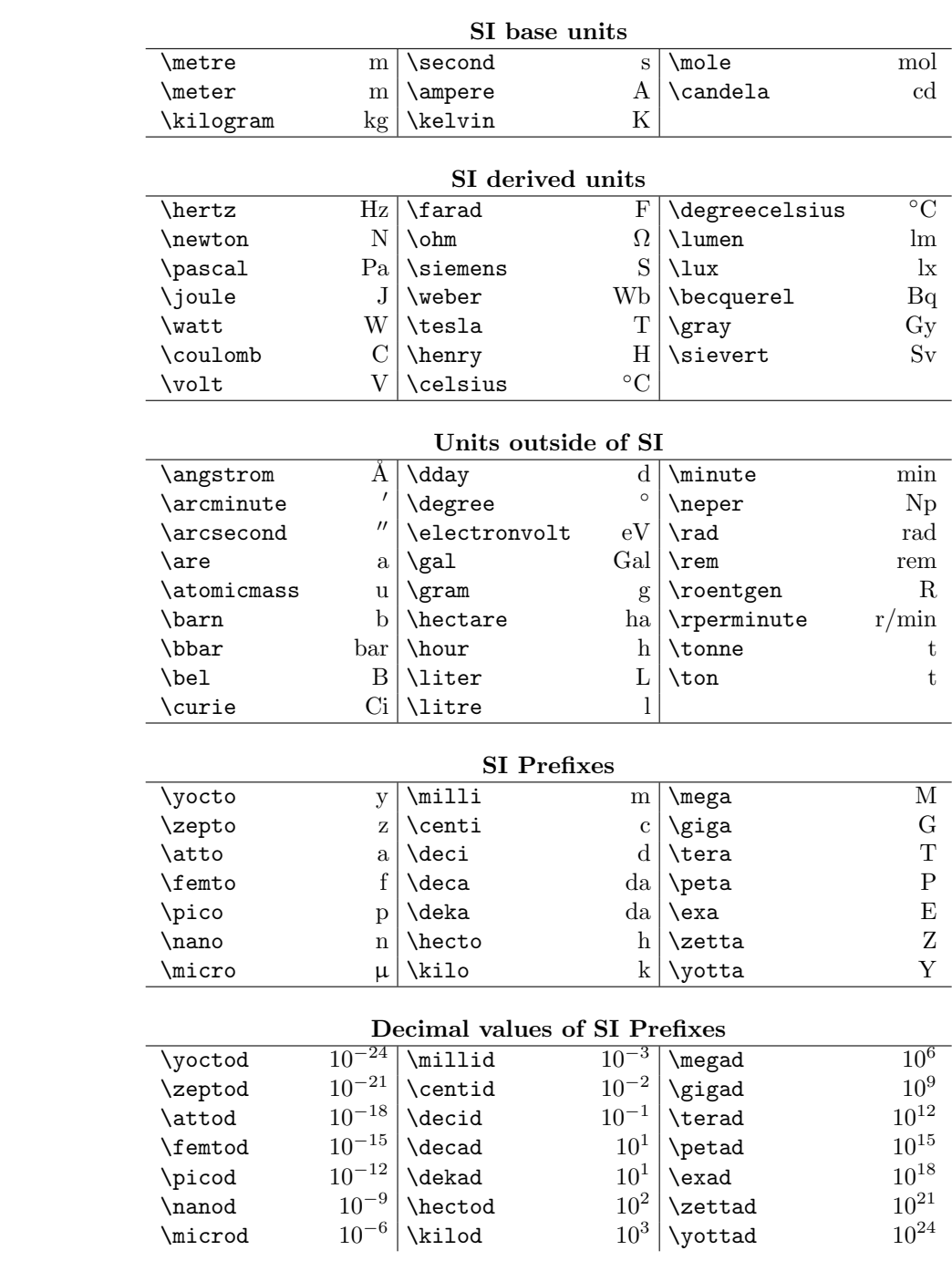

# 27

### <span id="page-27-0"></span>7.3.2 Raising SI units to a power

The SIunits package provides a set of functions to get units raised to a particular power.

Squaring and cubing How to get the units of area (square metre) and volume (cubic metre)?

- 1. Write down the unit in words: square metre and cubic metre
- 2. Replace the spaces with backlashes to get the commands: \square\metre and \cubic\metre
- 3. The result is:  $\lceil m^2 \rceil$  and  $\lceil m^3 \rceil$ .

I can hear you say: "We only use the word 'square' before the unit metre, normally we place the word 'squared' behind the unit name.". OK, lets try:  $\second\square$  and  $\second\cube$  gives: 's<sup>2</sup>' and 's<sup>3</sup>'. Thus, no problem.

The reciprocal, reciprocal squaring and - cubing How to get negative powers?

- 1. Use \rpsquare or \rpsquared, and \rpcubic and \rpcubed
- 2. For example: \rpsquare\metre and \second\rpcubed
- 3. The result is:  $\cdot$  m<sup>-2</sup> and  $\cdot$ s<sup>-3</sup>.

Normally, we leave out the exponent 1, but sometimes we want to use the exponent −1. How to form the unit of frequency (reciprocal second = Hz)

- 1. Write down the unit in words: reciprocal second,
- 2. Replace the spaces with backlashes to get the commands: \reciprocal\second,
- 3. The result is:  $\mathsf{s}^{-1}$ .

The power function The \power macro has been added to be able to form the wildest types of power raising: \power{10}{35} gives:  $10^{35}$ .

### 7.4 Quantities and units

Use the command \unit to get consistent spacing between numerical quantities and units. Usage:

\unit{120}{\kilo\meter\per\hour} gives: 120 km/h.

### 7.4.1 Ready-to-use units

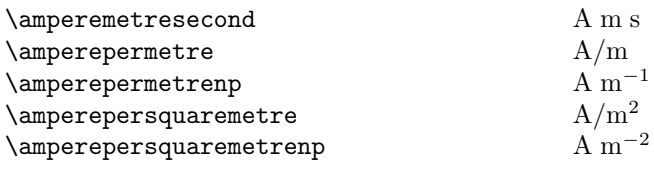

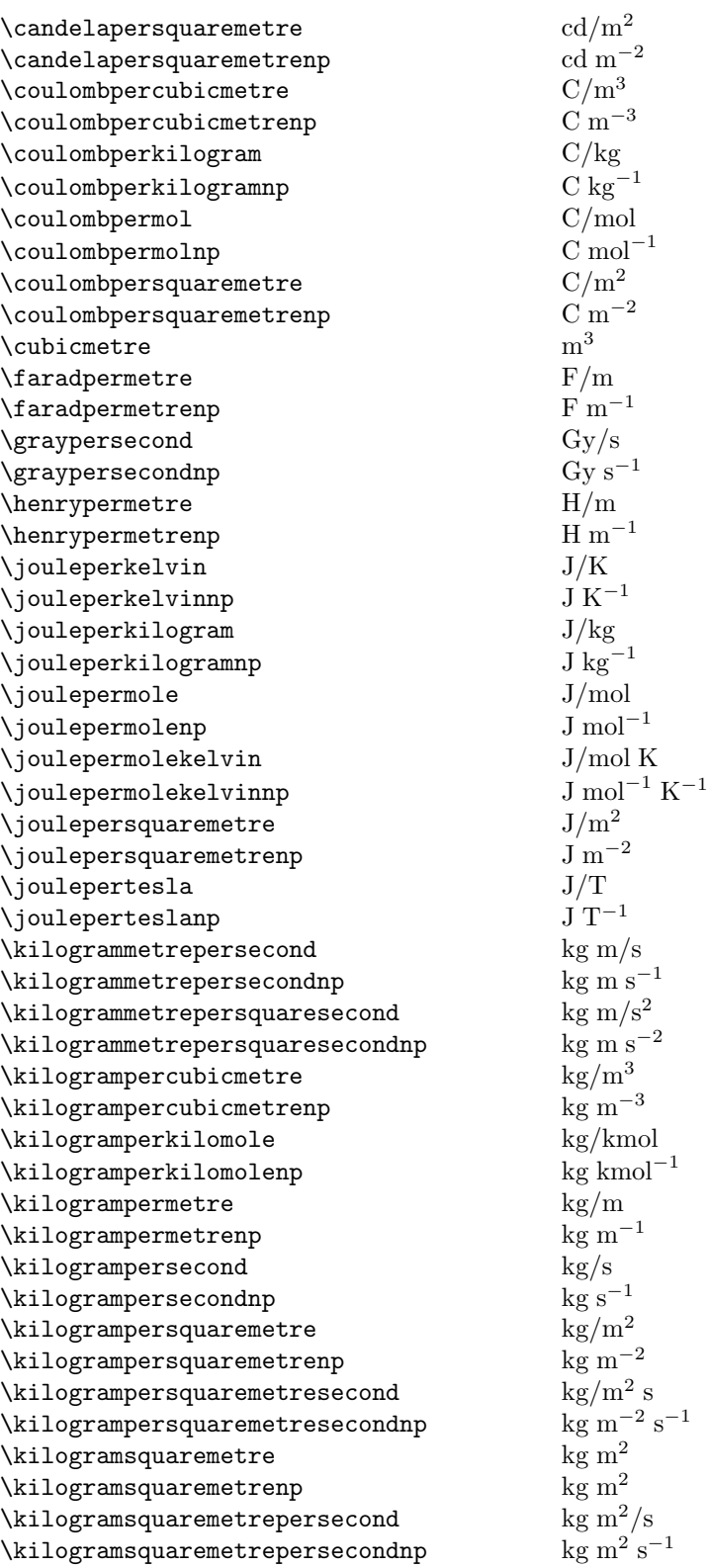

<span id="page-29-0"></span>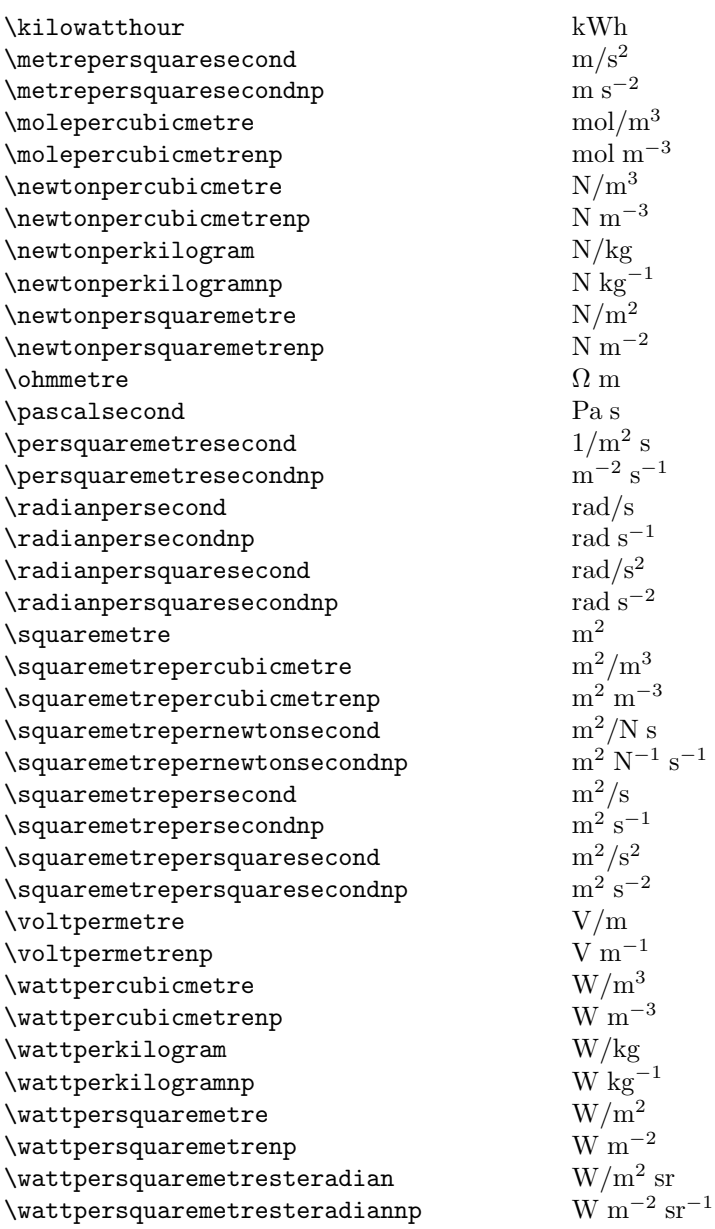

# 8 How the package works

# 8.1 Compatibility

The package has been tested using:

- 1. MiKTEX 1.10b, including LATEX  $2\varepsilon$  standard classes (LATEX  $2\varepsilon$  [1997/12/01] patch level 1) and TEX 3.14159, both under Microsoft Windows 95 and MS Windows NT 4.0.
- 2. MiKTEX 1.11, including  $L_{\text{F}}$ K $2_{\varepsilon}$  standard classes ( $\text{L}_{\text{F}}$ X $2_{\varepsilon}$  [1998/06/01])

<span id="page-30-0"></span>and TEX 3.14159, both under Microsoft Windows 95 and MS Windows NT 4.0.

3. MiKTEX 2 UP 1, including LATEX  $2\varepsilon$  standard classes (LATEX  $2\varepsilon$  [2000/11/28]) and TEX 3.14159, under Microsoft Windows 2000 professional.

### 8.2 Known problems and limitations

- 1. When you don't have the AMS font eurm10 use the option noams.
- 2. The amssymb package defines the \square command. Two possible solutions to avoid conflicts:
	- Use option amssymb: \usepackage[amssymb]{SIunits}. When using this option the amssymb command \square is redefined to the SIunits command.
	- Use option squaren: \usepackage[squaren]{SIunits}. When using this option the amssymb command **\square** is not redefined. Use the newly defined SIunits command \squaren instead of \square to get the desired behaviour.

Note: Load SIunits package after amssymb package.

- 3. The pstricks package defines the \gray command. Two possible solutions to avoid conflicts:
	- Use option pstricks: \usepackage[pstricks]{SIunits}. When using this option the pstricks command \gray is redefined to the SIunits command.
	- Use option Gray: \usepackage[Gray]{SIunits}. When using this option the pstricks command \gray is not redefined. Use the newly defined SIunits command \Gray instead of \gray to get the desired behaviour.

Note: Load SIunits package after pstricks package.

No further known problems or limitations. That doesn't mean this package is bug free, but it indicates the lack of testing that's been done on the package.

### 8.3 Sending a bug report

Reports of new bugs in the package are most welcome. However, I do not consider this to be a 'supported' package. This means that there is no guarantee I (or anyone else) will put any effort into fixing the bug (of course I will try to find some time). But, on the other hand, someone may try debugging, so filing a bug report is always a good thing to do! (If nothing else, your discoveries may end up in future releases of this document.) Before filing a bug report, please take the following actions:

- 1. Ensure your problem is not due to your input file;
- 2. Ensure your problem is not due to your own package(s) or class(es);
- <span id="page-31-0"></span>3. Ensure your problem is not covered in the section "Known problems and limitations" above;
- 4. Try to locate the problem by writing a minimal LAT<sub>EX</sub>  $2\varepsilon$  input file which reproduces the problem. Include the command \setcounter{errorcontextlines}{999} in your input;
- 5. Run your file through LAT<sub>E</sub>X  $2\varepsilon$ ;
- 6. Send a description of your problem, the input file and the log file via e-mail to: SIunits@webschool.nl.

### 9 In conclusion

### 9.1 Acknowledgements

I want to thank Werenfried Spit (w.spit@WITBO.NL) answering my question to TEX-NL@NIC.SURFNET.NL about the "power functie", as well as Hans Hagen (pragma@WXS.NL) for the kind reaction to that question.

- v0.01: Typos Jürgen von Haegen (vonHagen@engr.psu.edu)
- v0.02 Beta 1: \addunit macro added Hint: Hans Bessem (j.m.bessem@wbmt.tudelft.nl)
- v0.02 Beta 4: Typos Rafael Rodriguez Pappalardo (rafapa@cica.es)
- v0.02 Beta 5: Tips/non-SI units Timothy C. Burt (tcburt@comp.uark.edu)
- v0.02 Beta 7: \angstrom definition changed Hint: Lutz Schwalowsky (schalow@mineralogie.uni-hamburg.de); Solution: Piet van Oostrum (piet@cs.uu.nl)
- v0.04: \ohm definition corrected Jürgen von Haegen (vonHagen@engr.psu.edu)
- v0.06: Conflict with amssymb solved thanks to Timothy C. Burt (tcburt@comp.uark.edu)

### 9.2 References

- 1. National Institute of Standards and Technology Special Publication 330,  $The$ International System of Units (SI), 1991 Edition, by Barry N. Taylor, 62 p.: http://physics.nist.gov/Document/sp330.pdf
- 2. National Institute of Standards and Technology Special Publication 811, Guide for the Use of the International System of Units (SI), 1995 Edition, by Barry N. Taylor, 84 p.: http://physics.nist.gov/Document/sp811.pdf
- 3. National Institute of Standards and Technology, Diagram of SI unit relationships: http://physics.nist.gov/cuu/Units/SIdiagram2.html
- <span id="page-32-0"></span>4. International Bureau of Weights and Measures (Bureau International des Poids et Mesures), SI brochure: http://www.bipm.fr/pdf/si-brochure.pdf and Supplement 2000: http://www.bipm.fr/pdf/si-supplement2000.pdf
- 5. National Physical Laboratory, The International System of Units: http://www.npl.co.uk/npl/reference/si\_units.html
- 6. National Institute of Standards and Technology, The NIST reference on Constants, Units and Uncertainty: http://physics.nist.gov/cuu/Units/introduction.html
- 7. David Barlett, The Metric System: a concise reference guide: http://subnet.virtual-pc.com/ba424872/

### 9.3 Bye

I hope that some users will find the package useful and not too bugful. :–) Comments and suggestions for improvements are always most welcome!

LATEX, enjoy it! marcel h.

# <span id="page-33-0"></span>10 The Magic Code

### 10.1 Hello world

First, we show the package message. 1 \typeout{\packagemessage}

### 10.1.1 Declare globals

Declare global  $\neq$ if(s) and  $\neq$ length(s): boolean for redefinition of \square 2 \newif\if@redefsquare\@redefsquarefalse boolean for definition of \squaren 3 \newif\if@defsquaren\@defsquarenfalse boolean for redefinition of **\gray** 4 \newif\if@redefGray\@redefGrayfalse boolean for definition of \Gray 5 \newif\if@defGray\@defGrayfalse boolean for detection of textstyle option 6 \newif\if@textstyle\@textstylefalse boolean for detection of binary option 7 \newif\if@optionbinary\@optionbinaryfalse boolean for detection of NoAMS option 8 \newif\if@optionNoAMS\@optionNoAMSfalse boolean for detection of \unit command  $9 \neq if \if\@inunitcommand\@inunitcommand$ 10 \newlength{\@qskwidth} boolean for detection of italian option 11 \newif\if@defitalian\@defitalianfalse

### 10.1.2 Font handling

When using the option textstyle units are printed in the typeface of the enclosing text, automatically.

12 \DeclareRobustCommand\SI@fstyle[1]{\mathrm{#1}}

### 10.1.3 The text sensitive µ

Ripped form the textcomp package: the text sensitive — but ugly —  $\mu \mu \mu$ .

```
13 \DeclareTextSymbolDefault{\SImu}{TS1}
```
14 \DeclareTextSymbol{\SImu}{TS1}{181} % micro sign

15 \DeclareFontEncoding{TS1}{}{}

16 \DeclareFontSubstitution{TS1}{cmr}{m}{n}

### <span id="page-34-0"></span>10.1.4 The upright (roman)  $\mu$

The next lines of code are necessary to get an beautifull upright (roman)  $\mu$  (Greek 'em').

17 \DeclareFontFamily{OML}{eur}{\skewchar\font127} \DeclareFontShape{OML}{eur}{m}{n}{<5> <6> 18 <7> <8> <9> gen \* eurm <10><10.95><12><14.4><17.28><20.74><24.88>eurm10}{} 19 \DeclareSymbolFont{greek}{OML}{eur}{m}{n}

#### \upmu

20 \DeclareMathSymbol{\upmu}{\mathord}{greek}{"16}

\SIunits The \SIunits macro allows runtime option requests. Every argument of the optional argument list is passed to the macro \SIunits@execopt. The options thickspace & thickqspace is selected by default.

```
21 \newcommand*\SIunits[1][thickspace,thickqspace]{\@for\SIunits@@:=#1%
22 \do{\SIunits@execopt\SIunits@@}}
```
 $\Sigma$  SIunits@execopt Every execution of this macro with an argument n leads to the execution of a macro \SIunits@opt@n or a warning if no such exists.

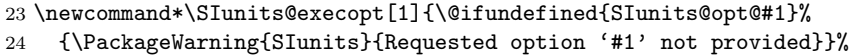

25 {\@nameuse{SIunits@opt@#1}}}

### 10.2 Runtime options to use with the \SIunits command

### 10.2.1 thickspace

 $\Sigma$ units@opt@thickspace This macro provides a thick math space  $(\cdot)$  between units. 26 \newcommand\*\SIunits@opt@thickspace{% 27 \@thickspace{runtime option 'thickspace' provided!}} 10.2.2 mediumspace \SIunits@opt@mediumspace This macro provides a medium math space (\:) between units. 28 \newcommand\*\SIunits@opt@mediumspace{% 29 \@mediumspace{runtime option 'mediumspace' provided!}} 10.2.3 thinspace  $\Sigma$ units@opt@thinspace This macro provides a thin math space  $(\lambda)$  between units. 30 \newcommand\*\SIunits@opt@thinspace{% 31 \@thinspace{runtime option 'thinspace' provided!}} 10.2.4 cdot

\SIunits@opt@cdot This macro provides a \cdot (·) between units. 32 \newcommand\*\SIunits@opt@cdot{% 33 \@cdot{runtime option 'cdot' provided!}}

### 10.2.5 thickqspace

```
\SIunits@opt@thickqspace This macro provides a thick math space (\;) between quantities and units.
                           34 \newcommand*\SIunits@opt@thickqspace{%
                           35 \@thickqspace{runtime option 'thickqspace' provided!}}
                           10.2.6 mediumqspace
\SIunits@opt@mediumqspace This macro provides a medium math space (\:) between quantities and units.
                           36 \newcommand*\SIunits@opt@mediumqspace{%
                           37 \@mediumqspace{runtime option 'mediumqspace' provided!}}
                           10.2.7 thinqspace
```

```
\SIunits@opt@thinqspace This macro provides a thin math space (\;) between quantities and units.
```

```
38 \newcommand*\SIunits@opt@thinqspace{%
```
\@thinqspace{runtime option 'thinqspace' provided!}}

### 10.3 text

```
40 \DeclareRobustCommand{\@text}{%
41 \ifmmode\expandafter\@text@\else\expandafter\mbox\fi}
42 \let\nfss@text\@text%
43 \def\@text@#1{\mathchoice%
44 {\textdef@\displaystyle\f@size{#1}}%
45 {\textdef@\textstyle\tf@size{\firstchoice@false #1}}%
46 {\textdef@\textstyle\sf@size{\firstchoice@false #1}}%
47 {\textdef@\textstyle\ssf@size{\firstchoice@false #1}}%
48 \check@mathfonts}%
49 \def\textdef@#1#2#3{\hbox{{%
50 \everymath{#1}%
51 \let\f@size#2\selectfont%
52 #3}}}%
53 \newif\iffirstchoice@%
54 \firstchoice@true%
55 \def\stepcounter#1{%
56 \iffirstchoice@%
57 \addtocounter{#1}\@ne%
58 \begingroup \let\@elt\@stpelt \csname cl@#1\endcsname \endgroup
59 \fi%
60 }%
```
### 10.4 International needs

To prevent international problems, one can use both **\meter** and **\metre** for the SI length unit, and \deka and \dekad for the SI prefix commands \deca and \decad.

```
\meter
```

```
61 \DeclareRobustCommand*{\meter}{\metre}
```
#### \deka

\DeclareRobustCommand\*{\deka}{\deca}

### \dekad

\DeclareRobustCommand\*{\dekad}{\decad}

### 10.5 Personal needs

<span id="page-36-0"></span>\NoAMS The \NoAMS macro has to be added in the preamble, when you don't have the AMS font eurm10  $64 \ {\rm DeclareRobustCommand*\\NoAMS}{\adprefix{\micro}{\mbox{\SImu}}\}$ 

\addunit The \addunit and \addprefix macros give one the possibility to add units and prefixes. This possibility was added after a lot of questions for support of non SI units, that can not be added to this package (it's called SI units!). Usage:  $\adunit{\footnotesize\{ft\}};$  then the unit can be used:  $\unit{1}{\footnotesize\{ot\}}$  gives 1 ft. 65 \DeclareRobustCommand{\addunit}[2]{\newcommand{#1}{\ensuremath{\SI@fstyle{#2}}}}

66 \DeclareRobustCommand{\addprefix}[2]{\newcommand{#1}{\ensuremath{\SI@fstyle{#2}}}}

\unitskip The \unitskip macro gives one the possibility to choose spacing characters that are not already defined, by the spacing options (page 24). It also gives the possibility to use various spacing character in your documents.

67 \DeclareRobustCommand\*{\unitskip}[1]{\renewcommand{\usk}{\ensuremath{#1}}}

\quantityskip The \quantityskip macro gives one the possibility t[o ch](#page-23-0)oose spacing characters that are not already defined, by the spacing options (page 24). It also gives the possibility to use various spacing character in your documents.

68 \DeclareRobustCommand\*{\quantityskip}[1]{\renewcommand{\@qsk}{\ensuremath{#1}}}

### 10.6 Spacing units

In version v1.33 of the SIunits package, one has to do the spacing of units by hand. I have plans to get some things automated in a future version. The \per macro gives / to be used in a quotient of two units; \usk (unitskip) makes a thick math space by default, but can be changed by the spacing options (page 24) or the \unitskip command. Usage:

\metre\per\second (unit of speed) gives: m/s

\newton\usk\metre (unit of torque) gives: N m.

\@qsk (quantity skip) makes a thick math space by default, but can be chan[ged](#page-23-0) by the options for spacing between quantity and unit (page 24) or the \quantityskip command. **\@qsk** is used in the **\unit** macro.

\per

```
69 \DeclareRobustCommand*{\per}{\ensuremath{\SI@fstyle{/}}}
```
\usk

```
70 \DeclareRobustCommand*{\usk}{\ensuremath{\;}}
```
\@qsk

71 \DeclareRobustCommand\*{\@qsk}{\ensuremath{\;}}

<span id="page-37-0"></span>10.6.1 (Re)define the spacing commands.

```
72 \renewcommand{\cdot}{\,\mbox{\textperiodcentered}\,}
73 \newcommand{\@cdot}[1]{\DeclareRobustCommand*{\usk}{\ensuremath{\cdot}}\typeout{#1}}
74 \newcommand{\@thickspace}[1]{\DeclareRobustCommand*{\usk}{\ensuremath{\;}}\typeout{#1}}
75 \newcommand{\@mediumspace}[1]{\DeclareRobustCommand*{\usk}{\ensuremath{\:}}\typeout{#1}}
76 \newcommand{\@thinspace}[1]{\DeclareRobustCommand*{\usk}{\ensuremath{\,}}\typeout{#1}}
77 \newcommand{\@thickqspace}[1]{\DeclareRobustCommand*{\@qsk}{\ensuremath{\;}}\typeout{#1}}
78 \newcommand{\@mediumqspace}[1]{\DeclareRobustCommand*{\@qsk}{\ensuremath{\:}}\typeout{#1}}
79 \newcommand{\@thinqspace}[1]{\DeclareRobustCommand*{\@qsk}{\ensuremath{\,}}\typeout{#1}}
```
### 10.7 Spacing between numerical quantities and unit

\unit The \unit macro is used to typeset conjunction of a numerical quantity and a unit. Usage: \unit{120}{\kilo\meter\per\hour} = \unit{33.3}{\meter\per\second} to get:  $120 \text{ km/h} = 33.3 \text{ m/s}.$ 

```
80 {\catcode'\.=13\gdef.{\usk}}
```

```
81 \newcommand{\period@active}[1]{\begingroup\mathcode'\.="8000\ensuremath{#1}\endgroup}
```

```
82 \DeclareRobustCommand{\unit}[2]{\@inunitcommandtrue%
```

```
83 \ensuremath{\SI@fstyle{#1\@qsk\period@active{#2}}}%
```

```
84 \@inunitcommandfalse}
```
The **\one** macro is defined to be used for quantities of dimension 1 such as mass fraction. Usage:  $\unit{10}{\kilo\gram\perp\kilo\gram} = \unit{10}{\one}$ to get:  $10 \text{ kg/kg} = 10$ .

\one

85 \DeclareRobustCommand{\one}{\settowidth{\@qskwidth}{\@qsk}\hspace\*{-\@qskwidth}}

\no@qsk is a negative \hspace of length \@qskwidth if \if@inunitcommand is true, else it does nothing.

#### \no@qsk

86 \DeclareRobustCommand{\no@qsk}{% 87 \if@inunitcommand% 88 \one% 89 \else%  $90 \text{ Vrelax}$ 91  $\forall$ i% 92 }

### 10.8 Power(full) macros

```
\power The \power<sup>1</sup> macro is used to typeset a superscript. Usage: \power{\metre}{2}
         to get: m<sup>2</sup>
```
93 \DeclareRobustCommand{\power}[2]{\ensuremath{\SI@fstyle{#1}^{\SI@fstyle{#2}}}}

\square and \squaren are defined \AtBeginDocument to detect and prevent conflicts with packages defining \square.

 $8$ Thanks to Werenfried Spit — (w.spit@WITBO.NL)

#### <span id="page-38-0"></span>\square

```
94 \AtBeginDocument{%
95 \if@redefsquare
96 \providecommand{\square}[1]{\power{#1}{2}}
97 \renewcommand{\square}[1]{\power{#1}{2}}
98 \typeout{Option 'amssymb' provided! ^^J
99 Command \protect\square\space redefined by SIunits package!}
100 \typeout{}
101 \else
```

```
\squaren
```

```
102 \if@defsquaren
```
- 103 \providecommand{\squaren}[1]{\power{#1}{2}}
- 104 \renewcommand{\squaren}[1]{\power{#1}{2}}
- 105 \typeout{Option 'squaren' provided! ^^J
- Command \protect\squaren\space defined by SIunits package!}
- \typeout{}
- \else
- 109 \@ifundefined{square}{%
- 110 \newcommand\*{\square}[1]{\power{#1}{2}}
- }{%
- \PackageError{SIunits}{%
- The command \protect\square\space was already defined.\MessageBreak
- Possibly due to the amssymb package}%
- {Hint: use option 'amssymb' or 'squaren' with SIunits package.\MessageBreak
- See SIunits.dvi or readme.txt section: Known problems and limitations.}
- } %\ifundefined{square}
- \fi %\if@defsquaren
- \fi %\if@redefsquare

#### \unita

```
120 \if@defitalian
121 \PackageWarning{SIunits}{Option 'italian' provided.\MessageBreak
122 Command \protect\unit\space defined by babel.\MessageBreak
123 Mind to use \protect\unita\space instead.}%
124 \DeclareRobustCommand{\unita}[2]{%
125 \@inunitcommandtrue%
126 \ensuremath{\SI@fstyle{#1\@qsk\period@active{#2}}}%
127 \@inunitcommandfalse%
128 } }129 \fi%\if@defitalian
130 } %\AtBeginDocument
```
#### \SI@square This internal macro is used in the definitions of the ready-to-use units.

```
131 \DeclareRobustCommand{\SI@square}[1]
132 {\if@defsquaren%
133 \squaren{#1}%
134 \else
135 \square{#1}%
136 \fi %\if@defsquaren
137 }
```
<span id="page-39-0"></span>\squared The above example can be realised in a more intuitive way:  $\square$  \square\metre: m<sup>2</sup>. The same goes for \cubic & \fourth:  $m^3 \& m^4$ .

138 \DeclareRobustCommand\*{\squared}{\ensuremath{^{\mathrm{2}}}}

#### \cubic

139 \DeclareRobustCommand\*{\cubic}[1]{\power{#1}{3}}

#### \cubed

140 \DeclareRobustCommand\*{\cubed}{\ensuremath{^{\mathrm{3}}}}

#### \fourth

141 \DeclareRobustCommand\*{\fourth}[1]{\power{#1}{4}}

The macros \reciprocal, \rpsquare, \rpsquared, \rpcubic, \rpcubed and  $\pi$  \rpfourth provide the reciprocal (negative power): e.g. m<sup>-1</sup>, m<sup>-2</sup>, m<sup>-3</sup> and  $m^{-4}$ . \rp is a short form for \reciprocal.

### \reciprocal

142 \DeclareRobustCommand\*{\reciprocal}[1]{\power{#1}{-1}}

### \rp

143 \DeclareRobustCommand\*{\rp}{\reciprocal}

#### \rpsquare

144 \DeclareRobustCommand\*{\rpsquare}[1]{\power{#1}{-2}}

#### \rpsquared

145 \DeclareRobustCommand\*{\rpsquared}{\ensuremath{^{\mathrm{-2}}}}

#### \rpcubic

146 \DeclareRobustCommand\*{\rpcubic}[1]{\power{#1}{-3}}

#### \rpcubed

147\DeclareRobustCommand\*{\rpcubed}{\ensuremath{^{\mathrm{-3}}}}

### \rpfourth

148 \DeclareRobustCommand\*{\rpfourth}[1]{\power{#1}{-4}}

### 10.9 SI decimal prefixes

These prefixes may be used to construct decimal fractions or multiples of units. Two different forms are provided, e.g. \milli and \millid.

### 10.9.1 Symbols

The first form gives the symbol of the prefix: \milli\second: ms;

```
149 \addprefix{\yocto}{y}
150 \addprefix{\zepto}{z}
151 \addprefix{\atto}{a}
152 \addprefix{\femto}{f}
153 \addprefix{\pico}{p}
154 \addprefix{\nano}{n}
```

```
155 \AtBeginDocument{%
156 \if@optionNoAMS%
157 \addprefix{\micro}{\mbox{\SImu}}%
158 \else%
159 \addprefix{\micro}{\upmu}%
160 \fi%
161 \if@textstyle%
162 \DeclareRobustCommand{\micro}{{\ensuremath{\@text{\SImu}}}}%
163 \fi}
164 \addprefix{\milli}{m}
165 \addprefix{\centi}{c}
166 \addprefix{\deci}{d}
167 \addprefix{\deca}{da}
168 \addprefix{\hecto}{h}
169 \addprefix{\kilo}{k}
170 \addprefix{\mega}{M}
171 \addprefix{\giga}{G}
172 \addprefix{\tera}{T}
173 \addprefix{\peta}{P}
174 \addprefix{\exa}{E}
175 \addprefix{\zetta}{Z}
176 \addprefix{\yotta}{Y}
```
### 10.9.2 Decimal form

decimals The other form gives the decimal factor:  $\kilod\usk\hertz: 10^3 Hz$ 

```
177 \DeclareRobustCommand*{\yoctod}{\power{10}{-24}}
178 \DeclareRobustCommand*{\zeptod}{\power{10}{-21}}
179 \DeclareRobustCommand*{\attod}{\power{10}{-18}}
180 \DeclareRobustCommand*{\femtod}{\power{10}{-15}}
181 \DeclareRobustCommand*{\picod}{\power{10}{-12}}
182 \DeclareRobustCommand*{\nanod}{\power{10}{-9}}
183 \DeclareRobustCommand*{\microd}{\power{10}{-6}}
184 \DeclareRobustCommand*{\millid}{\power{10}{-3}}
185 \DeclareRobustCommand*{\centid}{\power{10}{-2}}
186 \DeclareRobustCommand*{\decid}{\power{10}{-1}}
187 \DeclareRobustCommand*{\decad}{\power{10}{1}}
188 \DeclareRobustCommand*{\hectod}{\power{10}{2}}
189 \DeclareRobustCommand*{\kilod}{\power{10}{3}}
190 \DeclareRobustCommand*{\megad}{\power{10}{6}}
191 \DeclareRobustCommand*{\gigad}{\power{10}{9}}
192 \DeclareRobustCommand*{\terad}{\power{10}{12}}
193 \DeclareRobustCommand*{\petad}{\power{10}{15}}
194 \DeclareRobustCommand*{\exad}{\power{10}{18}}
195 \DeclareRobustCommand*{\zettad}{\power{10}{21}}
196 \DeclareRobustCommand*{\yottad}{\power{10}{24}}
```
### The SI exception

In the SI, Base units and Derived units do not have prefixes, except for the base unit of mass: kilogram, not: gram. However, the macro \gram provides the symbol of gram: g.

\gram

<span id="page-41-0"></span>197 \addunit{\gram}{g}

### 10.10 SI base units

length metre — m Both \metre and \meter can be used.

#### \metre

198 \addunit{\metre}{m}

 $mass$  kilogram — kg

### \kilogram

199 \addunit{\kilogram}{\kilo\gram}

 $time\_second - s$ 

### \second

200 \addunit{\second}{s}

electric current ampere — A

#### \ampere

201 \addunit{\ampere}{A}

### thermodynamic temperature  $k$ elvin  $-K$

### \kelvin

202 \addunit{\kelvin}{K}

### amount of substance mole — mol

### \mole

203 \addunit{\mole}{mol}

luminous intensity candela — cd

#### \candela

204 \addunit{\candela}{cd}

### 10.11 SI derived units

```
plane angle radian — rad
```
### \radian

205 \addunit{\radian}{rad}

solid angle steradian — sr

### \steradian

206 \addunit{\steradian}{sr}

```
frequency hertz — Hz
```
#### <span id="page-42-0"></span>\hertz

207 \addunit{\hertz}{Hz}

 $force$  newton  $-$  N

### \newton

208 \addunit{\newton}{N}

pressure pascal — Pa

### \pascal

209 \addunit{\pascal}{Pa}

energy, work, quantity of heat joule  $- J$ 

### \joule

210 \addunit{\joule}{J}

power, radiant flux  $\alpha$  watt  $\sim$  W

### \watt

211 \addunit{\watt}{W}

### electric charge, quantity of electricity coulomb  $- C$

### \coulomb

212 \addunit{\coulomb}{C}

electrical potential, potential difference, electromotive force  $\text{volt} - \text{V}$ 

#### \volt

213 \addunit{\volt}{V}

capacitance farad — F

### \farad

214 \addunit{\farad}{F}

electrical resistance  $ohm - \Omega$ 

#### \ohm

215 \addunit{\ohm}{\ensuremath{\Omega}}

electrical conductance siemens — S

#### \siemens

216 \addunit{\siemens}{S}

### magnetic flux, magnetic field strength  $weber - Wb$

### <span id="page-43-0"></span>\weber

217 \addunit{\weber}{Wb}

magnetic flux density tesla — T

#### \tesla

218 \addunit{\tesla}{T}

inductance henry — H

### \henry

219 \addunit{\henry}{H}

Celsius temperature degree Celsius —  $\rm ^\circ C$ both \degreecelsius and \celsius can be used.

#### \degreecelsius

220 \newcommand{\degreecelsius}{\protect\@inunitcommandfalse\ensuremath{\SI@fstyle{\degree\Celsius}}

#### \celsius

221 \addunit{\celsius}{\degreecelsius}

luminous flux lumen — lm

### \lumen

222 \addunit{\lumen}{lm}

illuminance  $\|ux - x\|$ 

### \lux

223 \addunit{\lux}{lx}

activity of a radionuclide becquerel  $-$  Bq

### \becquerel

224 \addunit{\becquerel}{Bq}

absorbed dose, specific energy imparted, kerma  $\gamma$  gray  $-$  Gy \gray is defined \AtBeginDocument.

### \gray

```
225 \AtBeginDocument{%
226 \if@redefGray
227 \providecommand{\gray}{\ensuremath{\SI@fstyle{Gy}}}
228 \renewcommand{\gray}{\ensuremath{\SI@fstyle{Gy}}}
229 \typeout{Option 'pstricks' provided! ^^J
230 Command \protect\gray\space redefined by SIunits package!}
231 \typeout{}
232 \else
233 \if@defGray
```

```
234 \providecommand{\Gray}{\ensuremath{\SI@fstyle{Gy}}}
235 \renewcommand{\Gray}{\ensuremath{\SI@fstyle{Gy}}}
236 \typeout{Option 'Gray' provided! ^^J
237 Command \protect\Gray\space defined by SIunits package!}
238 \typeout{}
239 \else
240 \@ifundefined{gray}{%
241 \newcommand*{\gray}{\ensuremath{\SI@fstyle{Gy}}}
242 }{%
243 \PackageWarningNoLine{SIunits}{%
244 The command \protect\gray\space was already defined.\MessageBreak
245 Possibly due to the pstricks package}
246 \typeout{Hint: use option 'pstricks' or 'Gray' with SIunits package.}
247 \typeout{See SIunits.dvi or readme.txt section: Known problems and limitations.}
248 \typeout{}
249 } %\ifundefined{gray}
250 \fi %\if@defGray
251 \fi %\if@redefGray
252 } %\AtBeginDocument
253 % \changes{v0.99}{1999/09/06}{Conflict between pstricks and \cs{gray} solved}
```
dose equivalent sievert — Sv

#### \sievert

254 \addunit{\sievert}{Sv}

catalytic activity katal — kat

### \katal

255 \addunit{\katal}{kat}

### 10.11.1 The derivedinbase mode

### Expression of derived SI units in SI base units

\SIunits@opt@derivedinbase This macro provides the expression of derived SI units in SI base units. These macros can be accessed by putting 'base' behind the SI derived unit command, e.g. (\pascalbase) to get 'm<sup>-1</sup> kg s<sup>-2</sup>'.

```
256 \newcommand*\SIunits@opt@derivedinbase{%
257 \typeout{Option 'derivedinbase' provided!^^J}
258 \addunit{\radianbase}%
259 {\metre\usk\reciprocal\metre}
260 \addunit{\steradianbase}%
261 {\squaremetre\usk\rpsquare\metre}
262 \addunit{\hertzbase}%
263 {\reciprocal\second}
264 \addunit{\newtonbase}%
265 {\metre\usk\kilogram\usk\second\rpsquared}
266 \addunit{\pascalbase}%
267 {\reciprocal\metre\usk\kilogram\usk\second\rpsquared}
268 \addunit{\joulebase}%
269 {\squaremetre\usk\kilogram\usk\second\rpsquared}
270 \addunit{\wattbase}%
```

```
271 {\squaremetre\usk\kilogram\usk\rpcubic\second}
272 \addunit{\coulombbase}%
273 {\ampere\usk\second}
274 \addunit{\voltbase}%
275 {\squaremetre\usk\kilogram\usk\rpcubic\second\usk\reciprocal\ampere}
276 \addunit{\faradbase}%
277 {\rpsquare\metre\usk\reciprocal\kilogram\usk\fourth\second\usk\ampere\squared}
278 \addunit{\ohmbase}%
279 {\squaremetre\usk\kilogram\usk\rpcubic\second\usk\rpsquare\ampere}
280 \addunit{\siemensbase}%
281 {\rpsquare\metre\usk\reciprocal\kilogram\usk\cubic\second\usk\ampere\squared}
282 \addunit{\weberbase}%
283 {\squaremetre\usk\kilogram\usk\second\rpsquared\usk\reciprocal\ampere}
284 \addunit{\teslabase}%
285 {\kilogram\usk\second\rpsquared\usk\reciprocal\ampere}
286 \addunit{\henrybase}%
287 {\squaremetre\usk\kilogram\usk\second\rpsquared\usk\rpsquare\ampere}
288 \addunit{\celsiusbase}%
289 {\kelvin}
290 \addunit{\lumenbase}%
291 {\candela\usk\squaremetre\usk\rpsquare\metre}
292 \addunit{\luxbase}%
293 {\candela\usk\squaremetre\usk\rpfourth\metre}
294 \addunit{\becquerelbase}%
295 {\hertzbase}
296 \addunit{\graybase}%
297 {\squaremetre\usk\second\rpsquared}
298 \addunit{\sievertbase}%
299 {\graybase}
300 \addunit{\katalbase}%
301 {\rp\second\usk\mole }
302 }
```
### 10.11.2 The derived mode

### Expression of derived SI units in other derived SI units

\SIunits@opt@derived This macro provides the expression of derived SI units in other SI derived units (if possible). These macros can be accessed by putting 'der' in front of the SI derived unit command, e.g. ( $\derpsilon$ ) to get 'N m<sup>-2</sup>'.

```
303 \newcommand*\SIunits@opt@derived{%
304 \addunit{\derradian}%
305 {\metre\usk\reciprocal\metre}
306 \addunit{\dersteradian}%
307 {\squaremetre\usk\rpsquare\metre}
308 \addunit{\derhertz}%
309 {\reciprocal\second}
310 \addunit{\dernewton}%
311 {\metre\usk\kilogram\usk\second\rpsquared}
312 \addunit{\derpascal}%
313 {\newton\usk\rpsquare\metre}
314 \addunit{\derjoule}%
315 {\newton\usk\metre}
316 \addunit{\derwatt}%
```

```
317 {\joule\usk\reciprocal\second}
318 \addunit{\dercoulomb}%
319 {\ampere\usk\second}
320 \addunit{\dervolt}%
321 {\watt\usk\reciprocal\ampere}
322 \addunit{\derfarad}%
323 {\coulomb\usk\reciprocal\volt}
324 \addunit{\derohm}%
325 {\volt\usk\reciprocal\ampere}
326 \addunit{\dersiemens}%
327 {\ampere\usk\reciprocal\volt}
328 \addunit{\derweber}%
329 {\squaremetre\usk\kilogram\usk\second\rpsquared\usk\reciprocal\ampere}
330 \addunit{\dertesla}%
331 {\weber\usk\rpsquare\metre}
332 \addunit{\derhenry}%
333 {\weber\usk\reciprocal\ampere}
334 \addunit{\dercelsius}%
335 {\kelvin}
336 \addunit{\derlumen}%
337 {\candela\usk\steradian}
338 \addunit{\derlux}%
339 {\lumen\usk\rpsquare\metre}
340 \addunit{\derbecquerel}%
341 {\derhertz}
342 \addunit{\dergray}%
343 {\joule\usk\reciprocal\kilogram}
344 \addunit{\dersievert}%
345 {\dergray}
346 \addunit{\derkatal}%
347 {\katalbase}
348 \typeout{Option 'derived' provided!}}
```
### 10.12 Units that are used with the SI

**Time** minute — min; hour — h; day — d \day was already defined, so use \dday.

#### \minute

349 \addunit{\minute}{min}

#### \hour

350 \addunit{\hour}{h}

### \dday

351 \addunit{\dday}{d}

**Plane angle** degree  $\overline{\phantom{a}}$ ; minute  $\overline{\phantom{a}}$ ; second  $\overline{\phantom{a}}$ \minute and \second were already defined.

#### \degree

```
352\addunit{\degree}{\no@qsk\ensuremath{^{\circ}}}
```
#### <span id="page-47-0"></span>\paminute

```
353 \addunit{\paminute}{\no@qsk\ensuremath{'}}
```
#### \arcminute

```
354 \addunit{\arcminute}{\no@qsk\ensuremath{'}}
```
#### \pasecond

355 \addunit{\pasecond}{\no@qsk\ensuremath{''}}

#### \arcsecond

356 \addunit{\arcsecond}{\no@qsk\ensuremath{''}}

**Mass** metric ton or tonne  $- t$ 

#### \ton

357 \addunit{\ton}{t}

#### \tonne

358 \addunit{\tonne}{t}

Volume  $litre - 1$ ; liter  $- L$ 

#### \liter

359 \addunit{\liter}{L}

### \litre

360 \addunit{\litre}{l}

#### \neper

361 \addunit{\neper}{Np}

#### \bel

362 \addunit{\bel}{B}

### Radioactivity curie — Ci

### \curie

363 \addunit{\curie}{Ci}

### Absorbed dose rad — rad

When there is risk of confusion with the symbol for radian (rad), rd may be used as the symbol for rad.

#### \rad

364 \addunit{\rad}{rad}

### \arad

365 \addunit{\arad}{rd}

### Dose equivalent rem — rem

### <span id="page-48-0"></span>\rem

366 \addunit{\rem}{rem}

### Exposure roentgen roentgen— R

### \roentgen

367 \addunit{\roentgen}{R}

**Energy** electronvolt —  $eV$ 

### \electronvolt

368 \addunit{\electronvolt}{e\volt}

### Unified atomic mass unit atomic mass — u

### \atomicmass

369 \addunit{\atomicmass}{u}

Area  $are - a$ ; hectare — ha; barn — b

### \are

370 \addunit{\are}{a}

### \hectare

371 \addunit{\hectare}{\hecto\are}

#### \barn

372 \addunit{\barn}{b}

Pressure bar — bar

#### \bbar

373 \addunit{\bbar}{bar}

Acceleration gal — Gal

### \gal

374 \addunit{\gal}{Gal}

Length  $\alpha$  angström — Å

### \angstrom

375 \addunit{\angstrom}{\mbox{{\AA}}}

Rotational frequency revolutions per minute  $-r/\text{min}$ ; revolutions per second —  $r/s$ 

<span id="page-49-0"></span>\rperminute

376 \addunit{\rperminute}{r\per\minute}

\rpersecond

377 \addunit{\rpersecond}{r\per\second}

### 10.13 SI units with compound names

**Area** square metre —  $m^2$ 

#### \squaremetre

378 \addunit{\squaremetre}{\SI@square\metre}

Volume cubic metre —  $m^3$ 

#### \cubicmetre

379 \addunit{\cubicmetre}{\cubic\metre}

### 10.14 Various ready-to-use units

These units are provided for the ease of the users of the SIunits package. Normally, two forms of the units are provided, e.g. \graypersecond and \graypersecondnp. The commandnp form uses negative powers instead of /:  $\text{`Gy/s'}$  and  $\text{`Gy s}^{-1}.$ 

### absorbed dose rate

380 \addunit{\graypersecond}{\gray\per\second} 381 \addunit{\graypersecondnp}{\gray\usk\reciprocal\second}

### acceleration

382 \addunit{\metrepersquaresecond}{\metre\per\second\squared} 383 \addunit{\metrepersquaresecondnp}{\metre\usk\second\rpsquared}

### activation energy, molar energy

384 \addunit{\joulepermole}{\joule\per\mole} 385\addunit{\joulepermolenp}{\joule\usk\reciprocal\mole}

### amount-of-substance concentration

386 \addunit{\molepercubicmetre}{\mole\per\cubic\metre} 387 \addunit{\molepercubicmetrenp}{\mole\usk\rpcubic\metre}

### angular acceleration

```
388 \addunit{\radianpersquaresecond}{\radian\per\second\squared}
389 \addunit{\radianpersquaresecondnp}{\radian\usk\second\rpsquared}
```
#### <span id="page-50-0"></span>angular momentum

390 \addunit{\kilogramsquaremetrepersecond}{\kilogram\usk\squaremetre\per\second} 391 \addunit{\kilogramsquaremetrepersecondnp}{\kilogram\usk\squaremetre\usk\reciprocal\second}

#### angular velocity

392 \addunit{\radianpersecond}{\radian\per\second} 393 \addunit{\radianpersecondnp}{\radian\usk\reciprocal\second}

### area per unit volume

394 \addunit{\squaremetrepercubicmetre}{\squaremetre\per\cubic\metre} 395 \addunit{\squaremetrepercubicmetrenp}{\squaremetre\usk\rpcubic\metre}

#### catalytic (activity) concentration

```
396 \addunit{\katalpercubicmetre}{\katal\per\cubic\metre}
397 \addunit{\katalpercubicmetrenp}{\katal\usk\rpcubic\metre}
```
#### charge per mole

398 \addunit{\coulombpermol}{\coulomb\per\mole} 399 \addunit{\coulombpermolnp}{\coulomb\usk\reciprocal\mole}

### current density

400 \addunit{\amperepersquaremetre}{\ampere\per\squaremetre} 401 \addunit{\amperepersquaremetrenp}{\ampere\usk\rpsquare\metre}

### density

402 \addunit{\kilogrampercubicmetre}{\kilogram\per\cubic\metre} 403 \addunit{\kilogrampercubicmetrenp}{\kilogram\usk\rpcubic\metre}

### dynamic fluidity (1/viscosity)

404 \addunit{\squaremetrepernewtonsecond}{\squaremetre\per\newton\usk\second} 405\addunit{\squaremetrepernewtonsecondnp}{\squaremetre\usk\reciprocal\newton\usk\reciprocal\seco

#### dynamic viscosity

406 \addunit{\pascalsecond}{\pascal\usk\second}

#### electric charge density

407 \addunit{\coulombpercubicmetre}{\coulomb\per\cubic\metre} 408 \addunit{\coulombpercubicmetrenp}{\coulomb\usk\rpcubic\metre}

### electric dipole moment

409 \addunit{\amperemetresecond}{\ampere\usk\metre\usk\second}

#### electric field strength

410 \addunit{\voltpermetre}{\volt\per\metre}

411 \addunit{\voltpermetrenp}{\volt\usk\reciprocal\metre}

### <span id="page-51-0"></span>electric flux density

```
412 \addunit{\coulombpersquaremetre}{\coulomb\per\squaremetre}
413 \addunit{\coulombpersquaremetrenp}{\coulomb\usk\rpsquare\metre}
```
#### electrical permittivity

```
414 \addunit{\faradpermetre}{\farad\per\metre}
415 \addunit{\faradpermetrenp}{\farad\usk\reciprocal\metre}
```
### electrical resistivity

416 \addunit{\ohmmetre}{\ohm\usk\metre}

#### energy

417 \addunit{\kilowatthour}{\kilo\watt\hour}

### energy flux

418 \addunit{\wattpersquaremetre}{\watt\per\squaremetre} 419 \addunit{\wattpersquaremetrenp}{\watt\usk\rpsquare\metre}

### energy per unit area

420 \addunit{\joulepersquaremetre}{\joule\per\squaremetre} 421 \addunit{\joulepersquaremetrenp}{\joule\usk\rpsquare\metre}

### force (body)

422 \addunit{\newtonpercubicmetre}{\newton\per\cubic\metre} 423 \addunit{\newtonpercubicmetrenp}{\newton\usk\rpcubic\metre}

### force per unit mass

 $424$  \addunit{\newtonperkilogram}{\newton\per\kilogram} 425 \addunit{\newtonperkilogramnp}{\newton\usk\reciprocal\kilogram}

#### heat capacity, entropy

```
426 \addunit{\jouleperkelvin}{\joule\per\kelvin}
427\addunit{\jouleperkelvinnp}{\joule\usk\reciprocal\kelvin}
```
### heat of combustion, fusion or vaporisation

```
428 \addunit{\jouleperkilogram}{\joule\per\kilogram}
429 \addunit{\jouleperkilogramnp}{\joule\usk\reciprocal\kilogram}
```
### intensity of ionising radiation

```
430 \addunit{\coulombperkilogram}{\coulomb\per\kilogram}
431 \addunit{\coulombperkilogramnp}{\coulomb\usk\reciprocal\kilogram}
```
#### kinematic viscosity

```
432 \addunit{\squaremetrepersecond}{\squaremetre\per\second}
433\addunit{\squaremetrepersecondnp}{\squaremetre\usk\reciprocal\second}
```
### <span id="page-52-0"></span>kinematic energy of turbulence

```
434 \addunit{\squaremetrepersquaresecond}{\squaremetre\per\second\squared}
435 \addunit{\squaremetrepersquaresecondnp}{\squaremetre\usk\second\rpsquared}
```
#### linear momentum

```
436 \addunit{\kilogrammetrepersecond}{\kilogram\usk\metre\per\second}
437 \addunit{\kilogrammetrepersecondnp}{\kilogram\usk\metre\usk\reciprocal\second}
```
### luminance

```
438 \addunit{\candelapersquaremetre}{\candela\per\squaremetre}
439 \addunit{\candelapersquaremetrenp}{\candela\usk\rpsquare\metre}
```
#### magnetic field strength

```
440 \addunit{\amperepermetre}{\ampere\per\metre}
441 \addunit{\amperepermetrenp}{\ampere\usk\reciprocal\metre}
```
#### magnetic moment

```
442 \addunit{\joulepertesla}{\joule\per\tesla}
443 \addunit{\jouleperteslanp}{\joule\usk\reciprocal\tesla}
```
### magnetic permeability

```
444 \addunit{\henrypermetre}{\henry\per\metre}
445\addunit{\henrypermetrenp}{\henry\usk\reciprocal\metre}
```
#### mass flow rate

```
446 \addunit{\kilogrampersecond}{\kilogram\per\second}
447 \addunit{\kilogrampersecondnp}{\kilogram\usk\reciprocal\second}
```
### mass flux

```
448 \addunit{\kilogrampersquaremetresecond}{\kilogram\per\squaremetre\usk\second}
449 \addunit{\kilogrampersquaremetresecondnp}{\kilogram\usk\rpsquare\metre\usk\reciprocal\second}
```
### mass per unit area

```
450 \addunit{\kilogrampersquaremetre}{\kilogram\per\squaremetre}
451 \addunit{\kilogrampersquaremetrenp}{\kilogram\usk\rpsquare\metre}
```
### mass per unit length

```
452 \addunit{\kilogrampermetre}{\kilogram\per\metre}
453 \addunit{\kilogrampermetrenp}{\kilogram\usk\reciprocal\metre}
```
### molar heat capacity, molar entropy

```
454 \addunit{\joulepermolekelvin}{\joule\per\mole\usk\kelvin}
455 \addunit{\joulepermolekelvinnp}{\joule\usk\reciprocal\mole\usk\reciprocal\kelvin}
```
#### molecular weight

```
456 \addunit{\kilogramperkilomole}{\kilogram\per\kilo\mole}
457 \addunit{\kilogramperkilomolenp}{\kilogram\usk\kilo\reciprocal\mole}
```
### <span id="page-53-0"></span>moment of inertia

```
458 \addunit{\kilogramsquaremetre}{\kilogram\usk\squaremetre}
459 \addunit{\kilogramsquaremetrenp}{\kilogramsquaremetre}
```
#### momentum flow rate

460 \addunit{\kilogrammetrepersquaresecond}{\kilogram\usk\metre\per\second\squared} 461\addunit{\kilogrammetrepersquaresecondnp}{\kilogram\usk\metre\usk\second\rpsquared}

### momentum flux

```
462 \addunit{\newtonpersquaremetre}{\newton\per\squaremetre}
463\addunit{\newtonpersquaremetrenp}{\newton\usk\rpsquare\metre}
```
#### photon emission rate

```
464 \addunit{\persquaremetresecond}{1\per\squaremetre\usk\second}
465 \addunit{\persquaremetresecondnp}{\rpsquare\metre\usk\reciprocal\second}
```
#### power per unit mass

```
466 \addunit{\wattperkilogram}{\watt\per\kilogram}
467 \addunit{\wattperkilogramnp}{\watt\usk\reciprocal\kilogram}
```
### power per unit volume

```
468 \addunit{\wattpercubicmetre}{\watt\per\cubic\metre}
469 \addunit{\wattpercubicmetrenp}{\watt\usk\rpcubic\metre}
```
#### radiance

```
470 \addunit{\wattpersquaremetresteradian}{\watt\per\squaremetre\usk\steradian}
471\addunit{\wattpersquaremetresteradiannp}{\watt\usk\rpsquare\metre\usk\rp\steradian}
```
### specific heat capacity

```
472 \addunit{\jouleperkilogramkelvin}{\joule\per\kilogram\usk\kelvin}
473\addunit{\jouleperkilogramkelvinnp}{\joule\usk\reciprocal\kilogram\usk\reciprocal\kelvin}
```
#### specific surface

```
474 \addunit{\squaremetreperkilogram}{\squaremetre\per\kilogram}
475 \addunit{\rpsquaremetreperkilogram}{\squaremetre\usk\reciprocal\kilogram}
```
### specific volume

```
476 \addunit{\cubicmetreperkilogram}{\cubic\metre\per\kilogram}
477 \addunit{\rpcubicmetreperkilogram}{\cubic\metre\usk\reciprocal\kilogram}
```
### surface tension

```
478 \addunit{\newtonpermetre}{\newton\per\metre}
479 \addunit{\newtonpermetrenp}{\newton\usk\reciprocal\metre}
```
### derived SI unit: ◦C

```
480 \addunit{\Celsius}{\ensuremath{\SI@fstyle{C}}}
```
### <span id="page-54-0"></span>thermal conductivity

```
481 \addunit{\wattpermetrekelvin}{\watt\per\metre\usk\kelvin}
482\addunit{\wattpermetrekelvinnp}{\watt\usk\reciprocal\metre\usk\reciprocal\kelvin}
```
### torque

```
483\addunit{\newtonmetre}{\newton\usk\metre} \addunit{\newtonmetrenp}{\newtonmetre}
```
### turbulence energy dissipation rate

```
484 \addunit{\squaremetrepercubicsecond}{\squaremetre\per\cubic\second}
485 \addunit{\squaremetrepercubicsecondnp}{\squaremetre\usk\rpcubic\second}
```
#### velocity

```
486 \addunit{\metrepersecond}{\metre\per\second}
487 \addunit{\metrepersecondnp}{\metre\usk\reciprocal\second}
```
### volumetric calorific value

```
488 \addunit{\joulepercubicmetre}{\joule\per\cubicmetre}
489 \addunit{\joulepercubicmetrenp}{\joule\usk\rpcubic\metre}
```
### volumetric coefficient of expansion

```
490 \addunit{\kilogrampercubicmetrecoulomb}{\kilogram\per\cubic\metre\usk\coulomb}
491 \addunit{\kilogrampercubicmetrecoulombnp}{\kilogram\usk\rpcubic\metre\usk\reciprocal\coulomb}
```
#### volumetric flow rate

```
492 \addunit{\cubicmetrepersecond}{\cubicmetre\per\second}
493 \addunit{\rpcubicmetrepersecond}{\cubicmetre\usk\reciprocal\second}
```
#### volumetric mass flow rate

494 \addunit{\kilogrampersecondcubicmetre}{\kilogram\per\second\usk\cubicmetre} 495 \addunit{\kilogrampersecondcubicmetrenp}{\kilogram\usk\reciprocal\second\usk\rpcubic\metre}

### 10.15 Option handling

### Options

### 10.15.1 cdot option

496 \DeclareOption{cdot}{\@cdot{Option 'cdot' provided!}}

### 10.15.2 thickspace option

497 \DeclareOption{thickspace}{\@thickspace{Option 'thickspace' provided!}}

### 10.15.3 mediumspace option

498 \DeclareOption{mediumspace}{\@mediumspace{Option 'mediumspace' provided!}}

### 10.15.4 thinspace option

499 \DeclareOption{thinspace}{\@thinspace{Option 'thinspace' provided!}}

### 10.15.5 thickqspace option

<span id="page-55-0"></span>\DeclareOption{thickqspace}{\@thickqspace{Option 'thickqspace' provided!}}

### 10.15.6 mediumqspace option

\DeclareOption{mediumqspace}{\@mediumqspace{Option 'mediumqspace' provided!}}

### 10.15.7 thinqspace option

\DeclareOption{thinqspace}{\@thinqspace{Option 'thinqspace' provided!}}

### 10.15.8 textstyle option

Typeset units in text style.

```
503 \DeclareOption{textstyle}{\renewcommand\SI@fstyle[1]{\@text{\protect#1}}%
504 \@textstyletrue%
505 \typeout{Option 'textstyle' provided!}}
```
### 10.16 compatibility options

```
506 \DeclareOption{amssymb}{\@redefsquaretrue%
507 \typeout{Option 'amssymb' provided!}}
508 \DeclareOption{squaren}{\@defsquarentrue%
509 \typeout{Option 'squaren' provided!}}
510 \DeclareOption{pstricks}{\@redefGraytrue%
511 \typeout{Option 'pstricks' provided!}}
512 \DeclareOption{Gray}{\@defGraytrue%
513 \typeout{Option 'Gray' provided!}}
514 \DeclareOption{italian}{\@defitaliantrue%
515 \typeout{Option 'italian' provided!}}
```
### 10.17 Miscellaneous options

```
516 \DeclareOption{binary}{\@optionbinarytrue }
517 \AtEndOfPackage{\if@optionbinary\RequirePackage{binary}\fi}
518 \DeclareOption{derivedinbase}{\SIunits@opt@derivedinbase}
519 \DeclareOption{derived}{\SIunits@opt@derived}
520 \DeclareOption{noams}{\@optionNoAMStrue%
521 \typeout{Option 'noams' provided!}}
```
### 10.18 Unknown options

\DeclareOption\*{\PackageWarningNoLine{SIunits}{What is '\CurrentOption'?}}

10.19 The SIunits.cfg file

Load the SIunits.cfg file.

```
523 \InputIfFileExists{SIunits.cfg}{}%
524 {\PackageWarningNoLine{SIunits}{You have no 'SIunits.cfg' file installed.
525 \MessageBreak I will assume you are using 'thickspace' and 'thickqspace'}
526 \ExecuteOptions{thickspace,thickqspace}}
527 \ProcessOptions\relax
528 \langle/package\rangle
```
# 11 The binary.sty style for binary prefixes and (non-SI) units

```
529 \langle * \text{binary} \rangle530 \AtBeginDocument{%
531 \addprefix{\kibi}{Ki} \newcommand{\kibid}{\power{2}{10}}
532 \addprefix{\mebi}{Mi} \newcommand{\mebid}{\power{2}{20}}
533 \addprefix{\gibi}{Gi} \newcommand{\gibid}{\power{2}{30}}
534 \addprefix{\tebi}{Ti} \newcommand{\tebid}{\power{2}{40}}
535 \addprefix{\pebi}{Pi} \newcommand{\pebid}{\power{2}{50}}
536 \addprefix{\exbi}{Ei} \newcommand{\exbid}{\power{2}{60}}
537
538 \addunit{\bit}{bit}
539 \addunit{\byte}{B}%
540 } %\AtBeginDocument
541 \langle binary\rangle
```
Copyright ©2001 Marcel Heldoorn.

This program may be distributed and/or modified under the conditions of the LaTeX Project Public License, either version 1.2 of this license or (at your option) any later version. The latest version of this license is in http://www.latex-project.org/lppl.txt and version 1.2 or later is part of all distributions of LaTeX version 1999/12/01 or later.

# Index

Numbers written in italic refer to the page where the corresponding entry is described; numbers underlined refer to the code line of the definition; numbers in roman refer to the code lines where the entry is used.

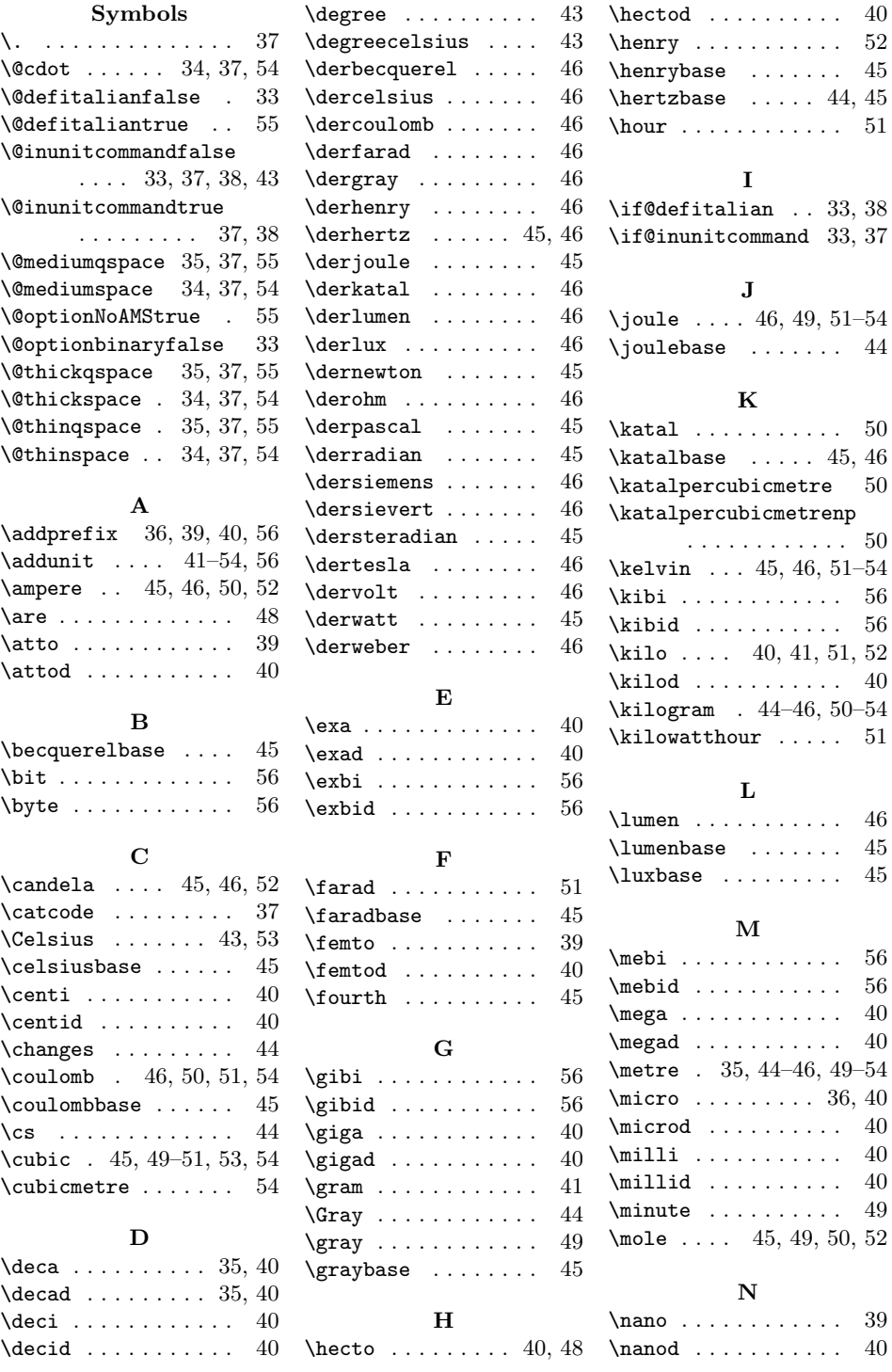

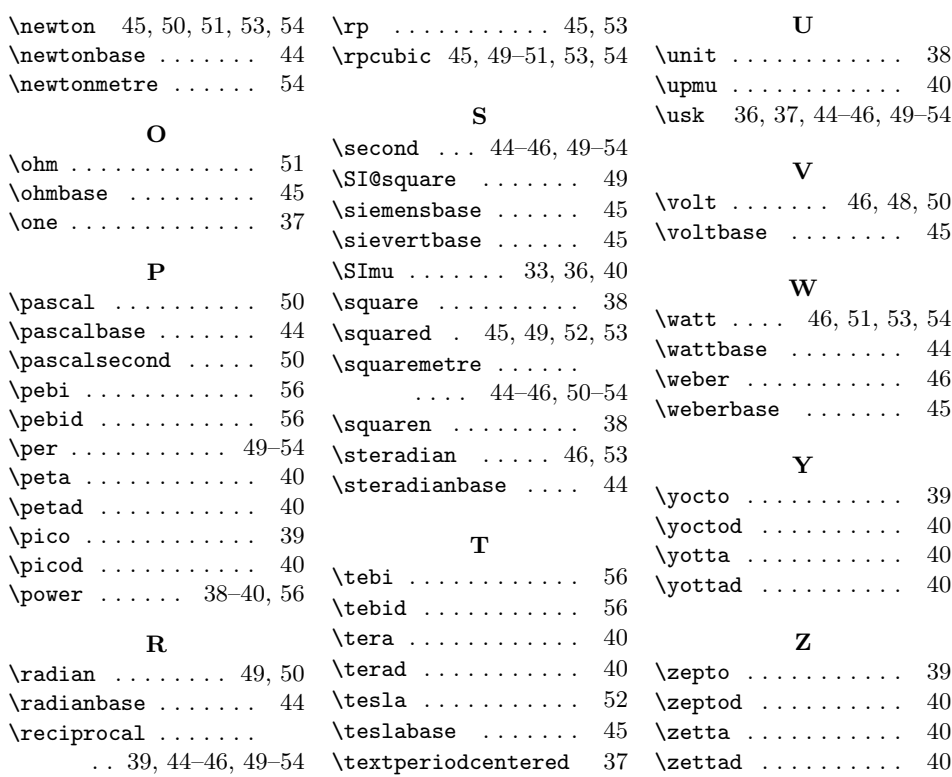

# Change History

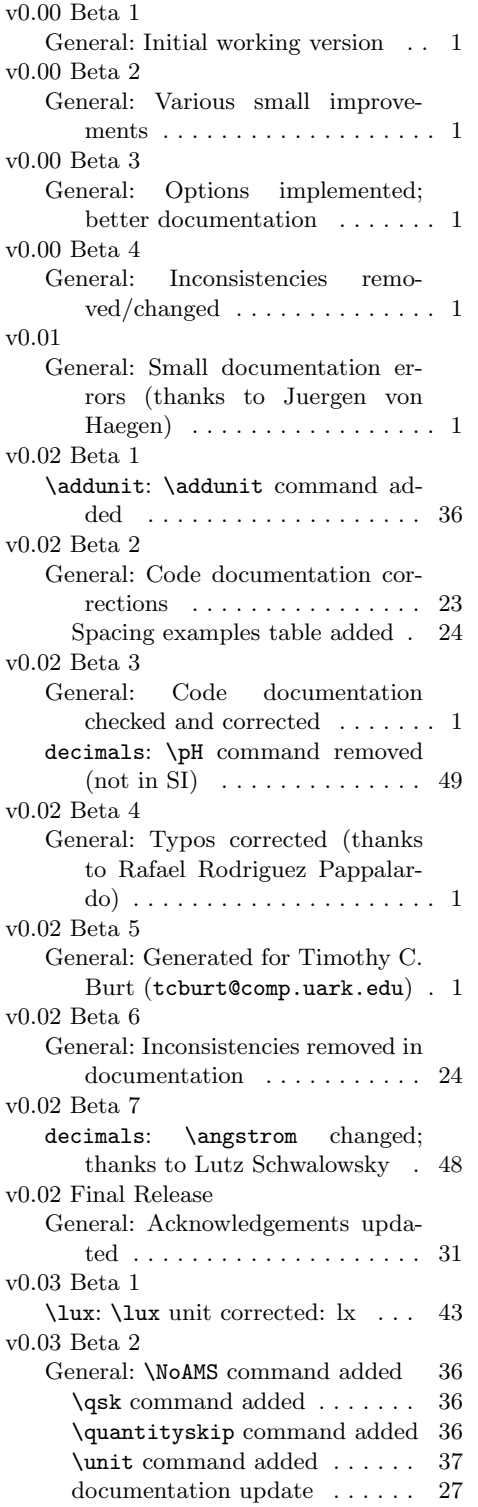

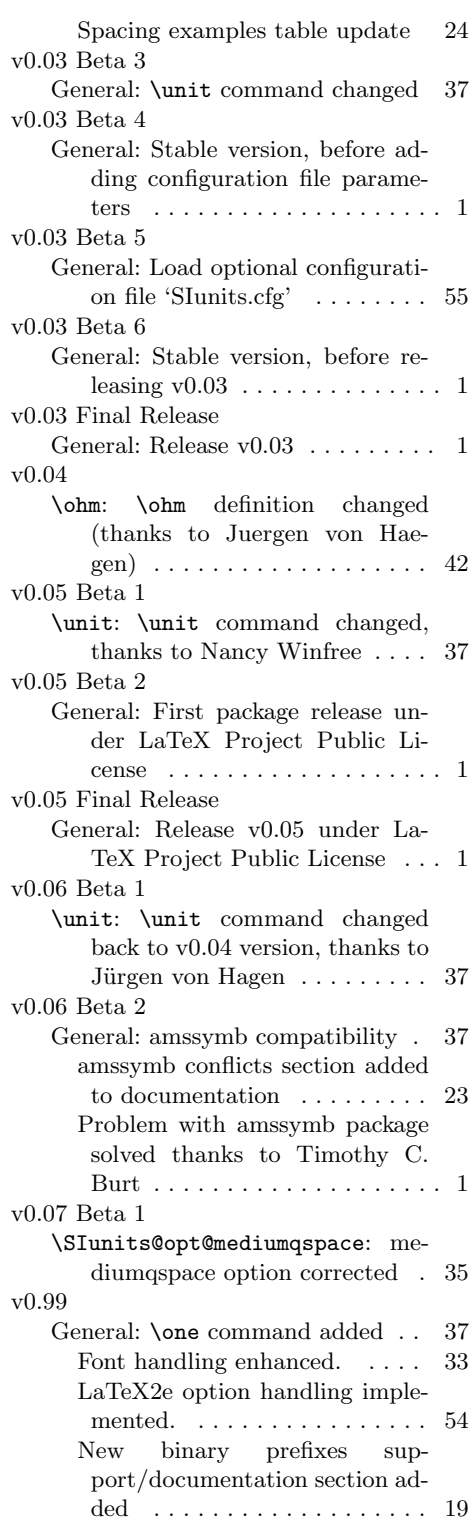

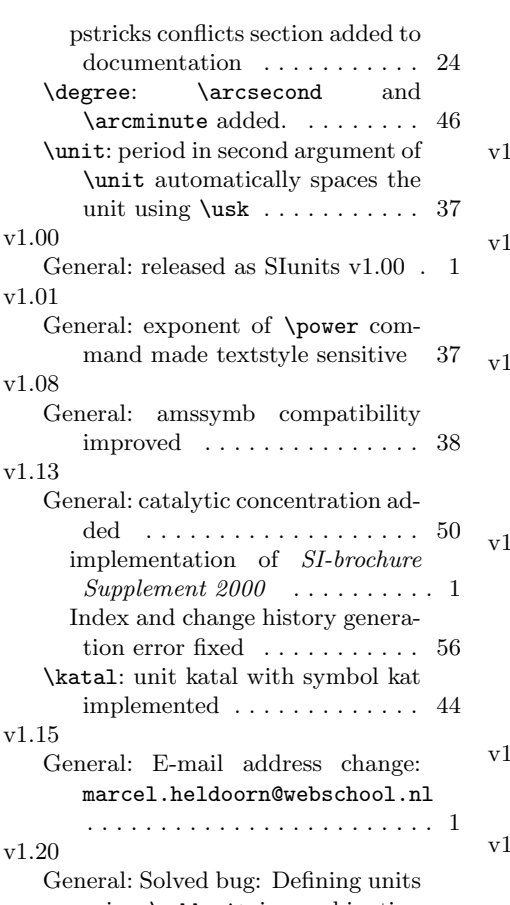

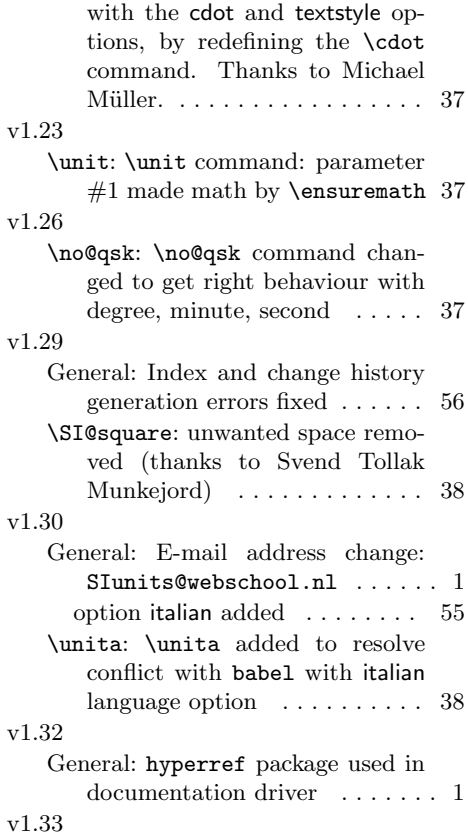

General: Current version submitted to CTAN  $\dots \dots \dots \dots \dots 1$ 

# using  $\addunit$  in combination

61